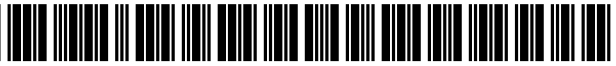

US010169492B2

## ( 54 ) FIBER PLACEMENT OPTIMIZATION FOR

- (71) Applicant: **The Boeing Company**, Chicago, IL  $(1)$
- (72) Inventors: Adriana Willempje Blom-Schieber, U.S. PATENT DOCUMENTS Shoreline, WA (US); Laura Sumi Kang, Seattle, WA (US); Jan Hendrik Vandenbrande, Sammamish, WA (US)
- (73) Assignee: **The Boeing Company**, Chicago, IL (Continued)  $(US)$
- ( \* ) Notice : Subject to any disclaimer , the term of this OTHER PUBLICATIONS patent is extended or adjusted under 35
- (21) Appl. No.: 14/295,441
- $(22)$  Filed: **Jun. 4, 2014**

### (65) **Prior Publication Data**

US 2014/0288893 A1 Sep. 25, 2014

### Related U.S. Application Data

- (63) Continuation-in-part of application No. 13/164,701, filed on Jun. 20, 2011, now Pat. No. 8,756,037.
- $(51)$  Int. Cl.

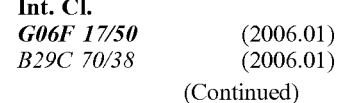

 $(52)$  U.S. Cl.

CPC .......... G06F 17/50 (2013.01); G06F 17/5018 (2013.01); B26D 7/18 (2013.01); B29C 33/58 (2013.01); B29C 70/16 (2013.01); B29C 70/38  $(2013.01)$ ;  $B29C70/382$   $(2013.01)$ ;  $B29C$ 70/384 (2013.01); B29C 70/386 (2013.01); B29C 70/388 (2013.01);

(Continued)

# (12) **United States Patent** (10) Patent No.: US 10,169,492 B2<br>Blom-Schieber et al. (45) Date of Patent: Jan. 1, 2019

## $(45)$  Date of Patent: Jan. 1, 2019

FIBER PLACEMENT OPTIMIZATION FOR (58) Field of Classification Search<br>STEERED-FIBER PLIES<br>See application file for complete search history. None

### (56) References Cited

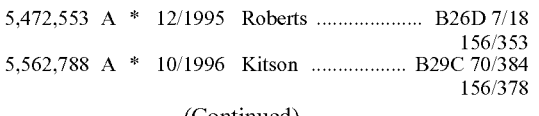

U.S.C. 154(b) by 881 days. A. W. Blom, M. M. Abdalla, Z. Gurdal, "Optimization of course U.S.C. 154(b) by 881 days. locations in fiber-placed panels for general fiber angle distributions" pp. 564-570, 2010.\*

(Continued)

Primary Examiner - Kibrom K Gebresilassie (74) Attorney, Agent, or Firm  $-$  Ostrager Chong Flaherty & Broitman, P.C.

### ( 57 ) ABSTRACT

Methods for optimizing fiber placement programming for use in automated manufacture of steered-fiber composite laminates. The optimization methods are implemented in software capable of optimally translating steered-fiber laminate definitions in fiber placement code for manufacturing steered-fiber laminates without overlaps. The optimization is set up to take into account manufacturing constraints, such as minimum cut length, minimum steering radius, and fiber straightening due to steering. This software includes both geometry and optimization and will take the aforementioned issues into account by optimizing the direction of lay down and the location and sequence of cutting and adding indi vidual tows .

### 21 Claims, 19 Drawing Sheets

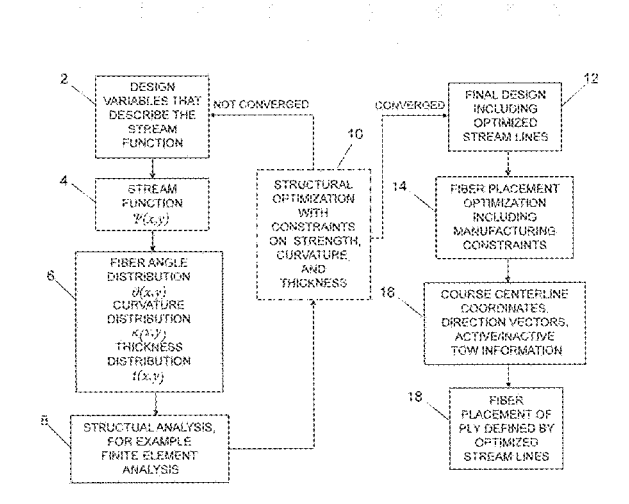

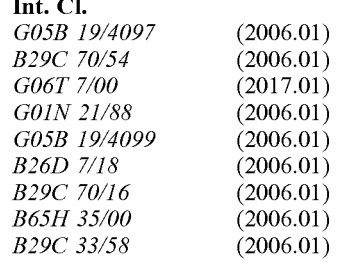

- $(52)$  **U.S. Cl.** 
	- CPC ........ B29C 70/545 (2013.01); B65H 35/0013 (2013.01); G01N 21/8806 (2013.01); G05B 19/4097 (2013.01); G05B 19/4099 (2013.01); G06F 17/5095 (2013.01); G06F 2217/08  $(2013.01); G06F 2217/44 (2013.01); G06T$ 7/0004 (2013.01)

### (56) **References Cited**

### U.S. PATENT DOCUMENTS

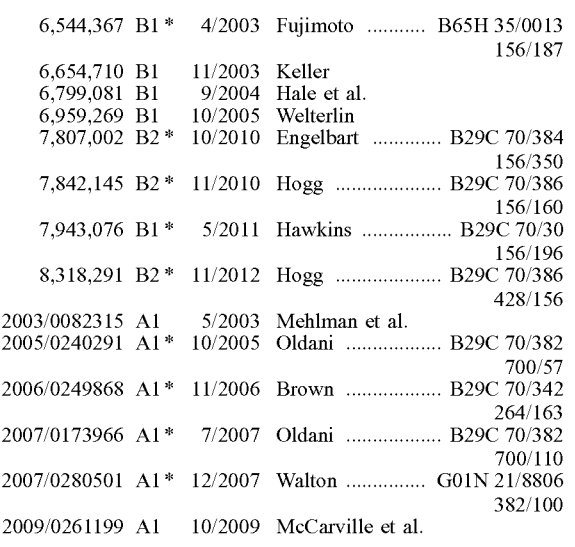

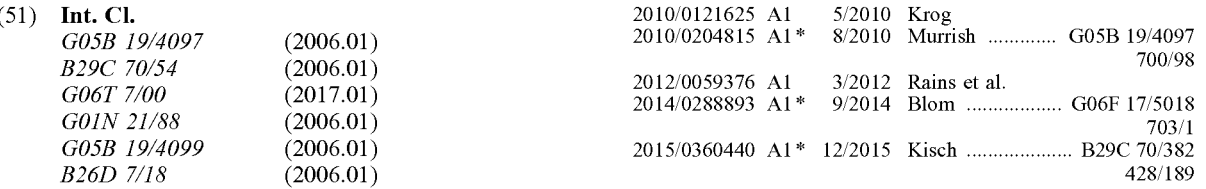

### OTHER PUBLICATIONS

B. F. Tatting, Z. Gurdal, "Automated Finite Element Analysis of Elastically-Tailored Plates", NASA/CR-2003, 52 pages.\*

Blom et al., "Optimization of a composite cylinder under bending by tailoring stiffness properties in circumferential direction," Composites: Part B, vol. 41 (2010), pp. 157-165.

Tatting et al., Automated Finite Element Analysis of Elastically-Tailored Plates, Dec. 2003, pp. 1-52.<br>Blom et al. "Optimization of Tow-Placed, Tailored Composite Laminates," 16th Int'l Conference on Composite Materials, K

Composite Plates Using Fixed Grid Finite Element Method," Composite Structures, vol. 73 (2006), pp. 403-412.

Blom et al., "Optimization of Course Locations in Fiber-Placed Panels for General Fiber Angle Distributions;" Composites Science and Technology, vol. 70, No. 4 (2010), pp. 564-570.

Blom, "Structural Performance of Fiber-Placed, Variable-Stiffness Composite Conical and Cylindrical Shells," Ph.D. Thesis, Delft University of Technology, The Netherlands (2010).

Setoodeh et al., "Generating Curvilinear Fiber Paths from Lamination Parameters Distributions", 47th AIAA/ASME/ASCE/AHS/<br>ASC Structures, Structural Dynamics, and Materials Conference,

May 1-4, 2006, Newport, Rhode Island, AIAA 2006-1875.<br>Keller, "Optimization of ply angles in laminated composite structures by a hybrid, asynchronous, parallel evolutionary algorithm", Composite Structures, vol. 92, No. 11, Oct. 1, 2010, pp. 2781-2790.<br>Julien et al., "Generating realistic laminate fiber angle distributions<br>for optimal variable stiffness laminates". Composites: Part B, vol.

for optimal variable stiffness laminates". Composites: Part B, vol.<br>43, No. 2, Mar. 1, 2012, pp. 354-360.<br>Booker et al., "A Rigorous Framework for Optimization of Expen-<br>sive Functions by Surrogates," Center for Research o Computation, Rice University, CRPC-TR98739-S, Feb. 1998.

\* cited by examiner

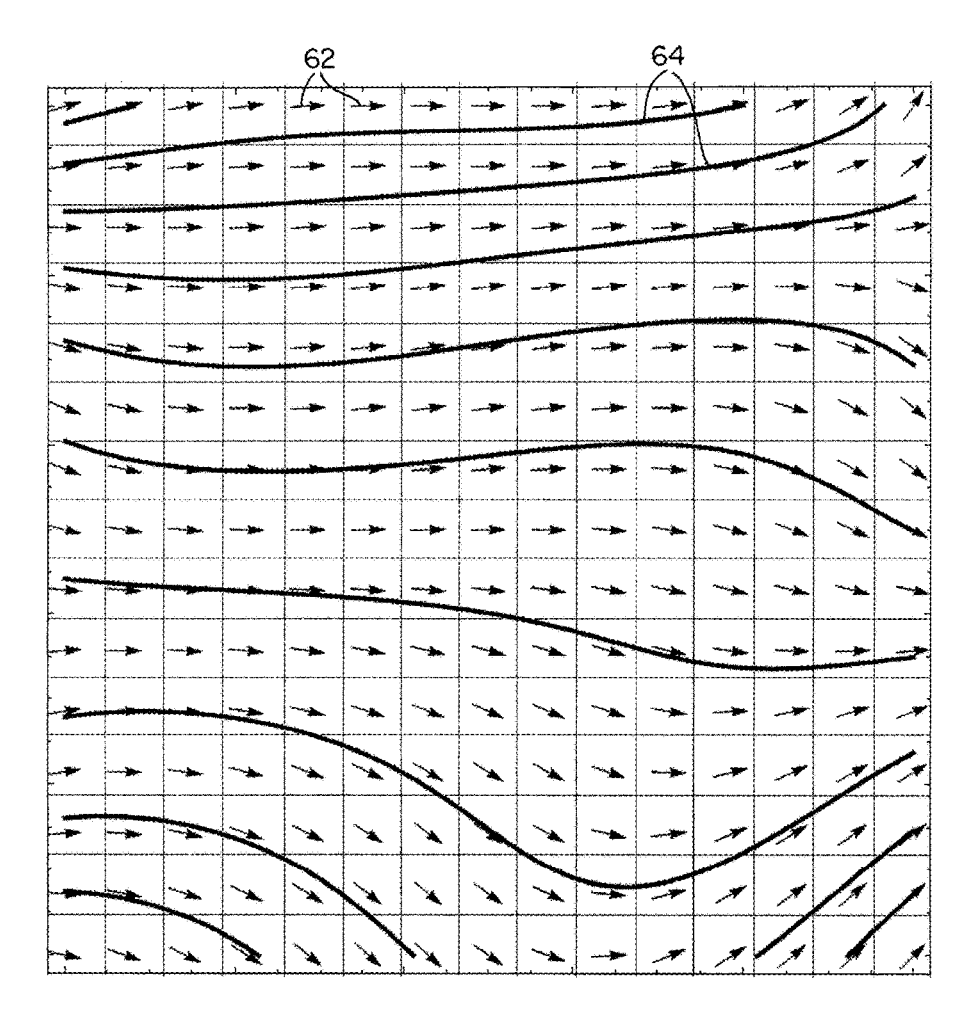

**FIG. 1** 

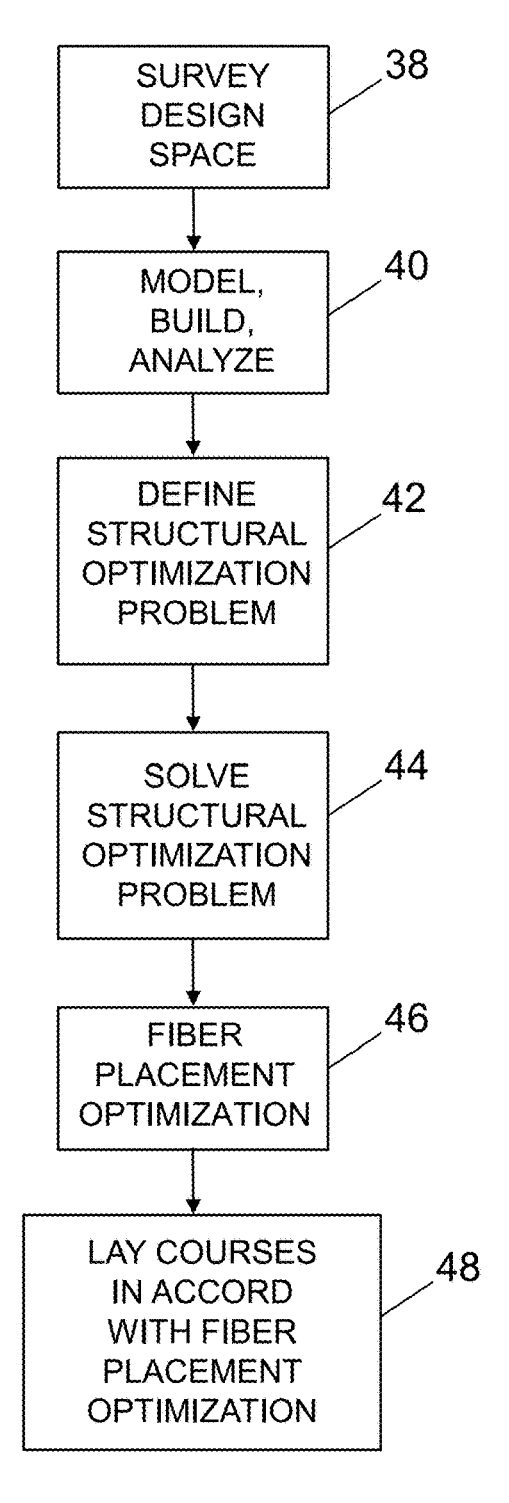

# **FIG. 2**

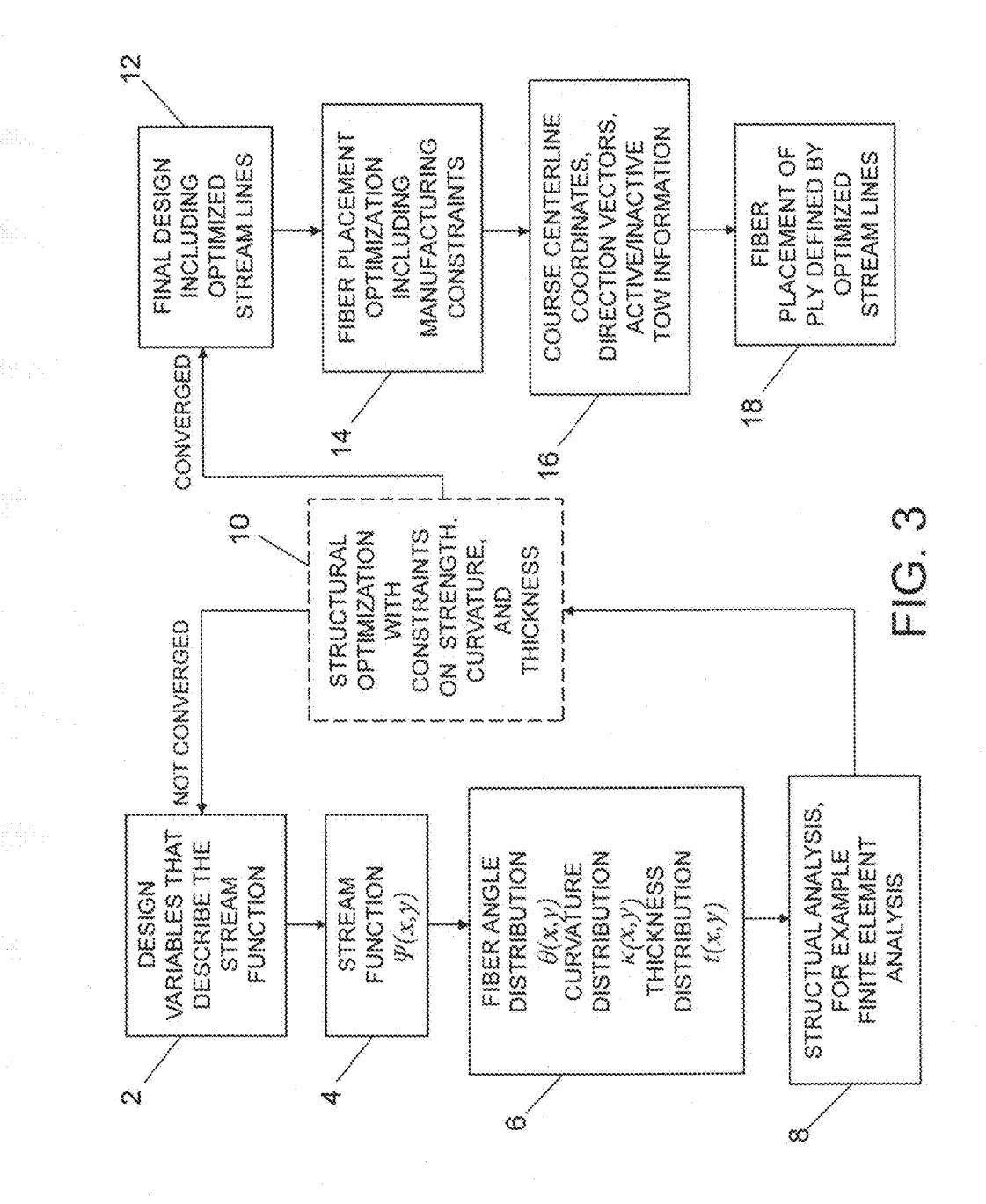

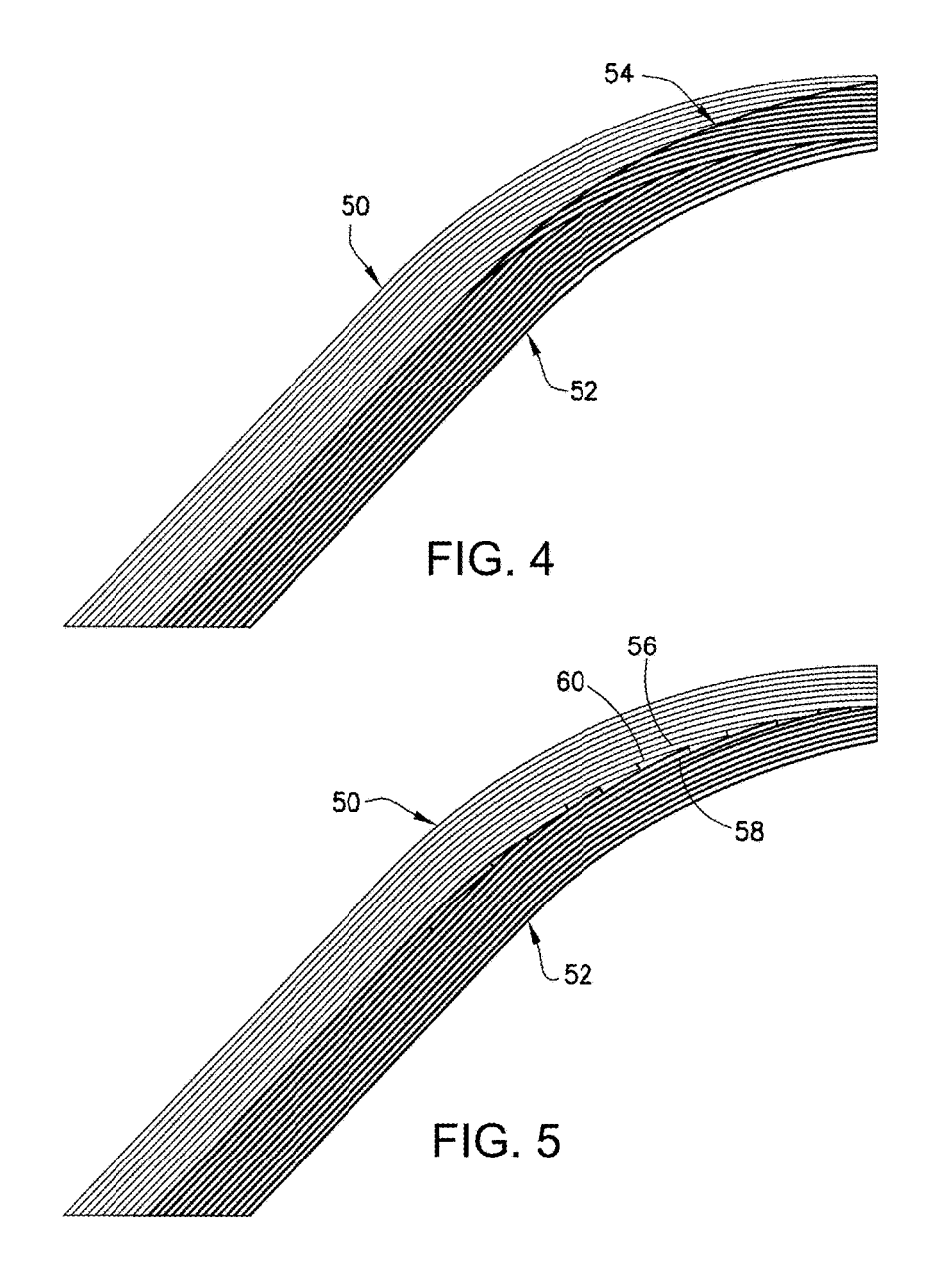

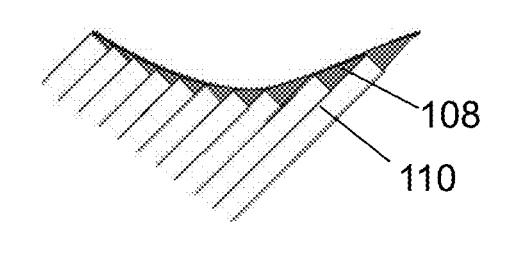

FIG. 6A

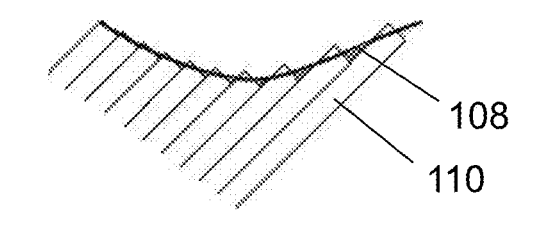

FIG. 6B

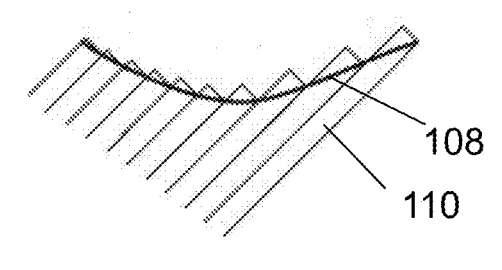

FIG. 6C

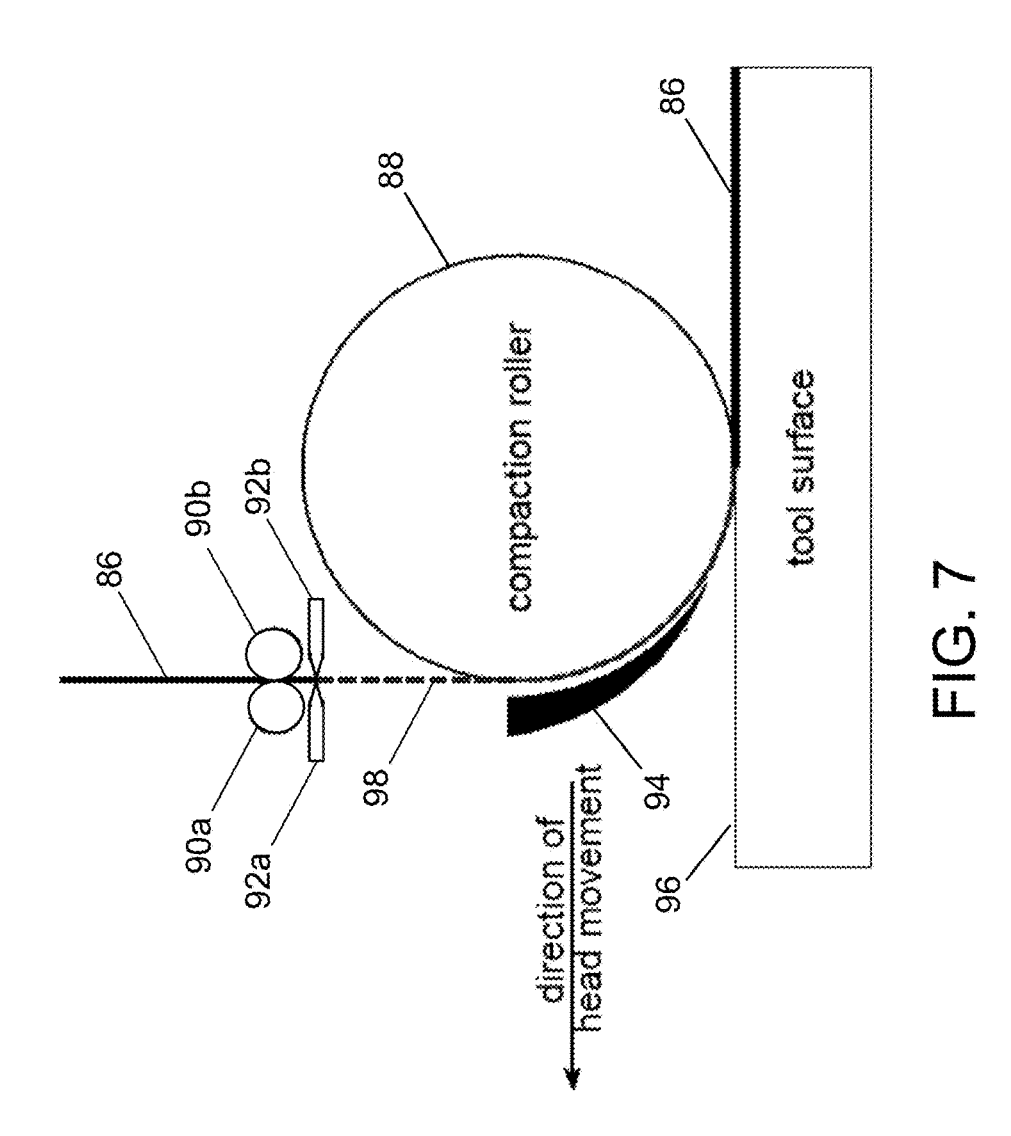

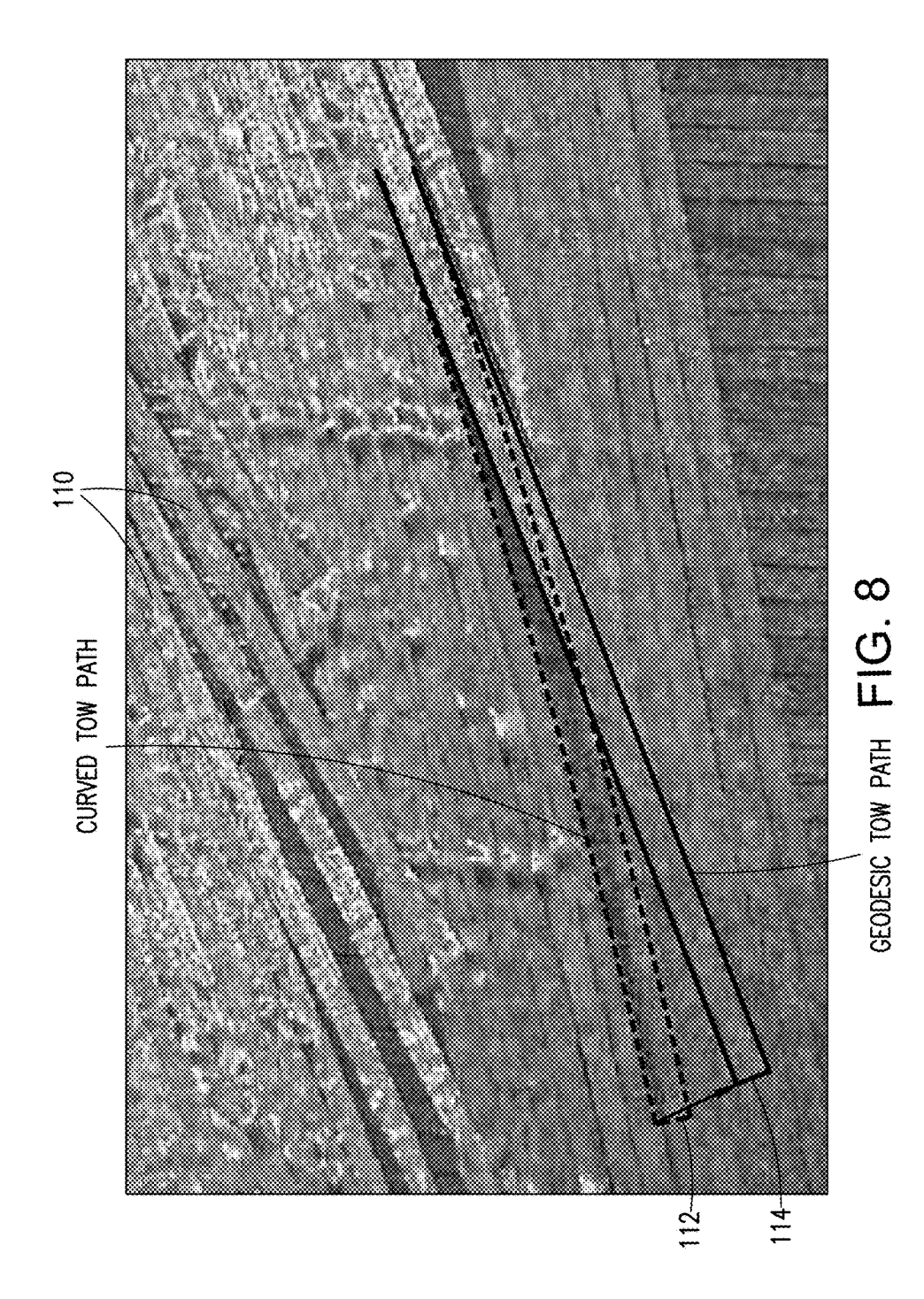

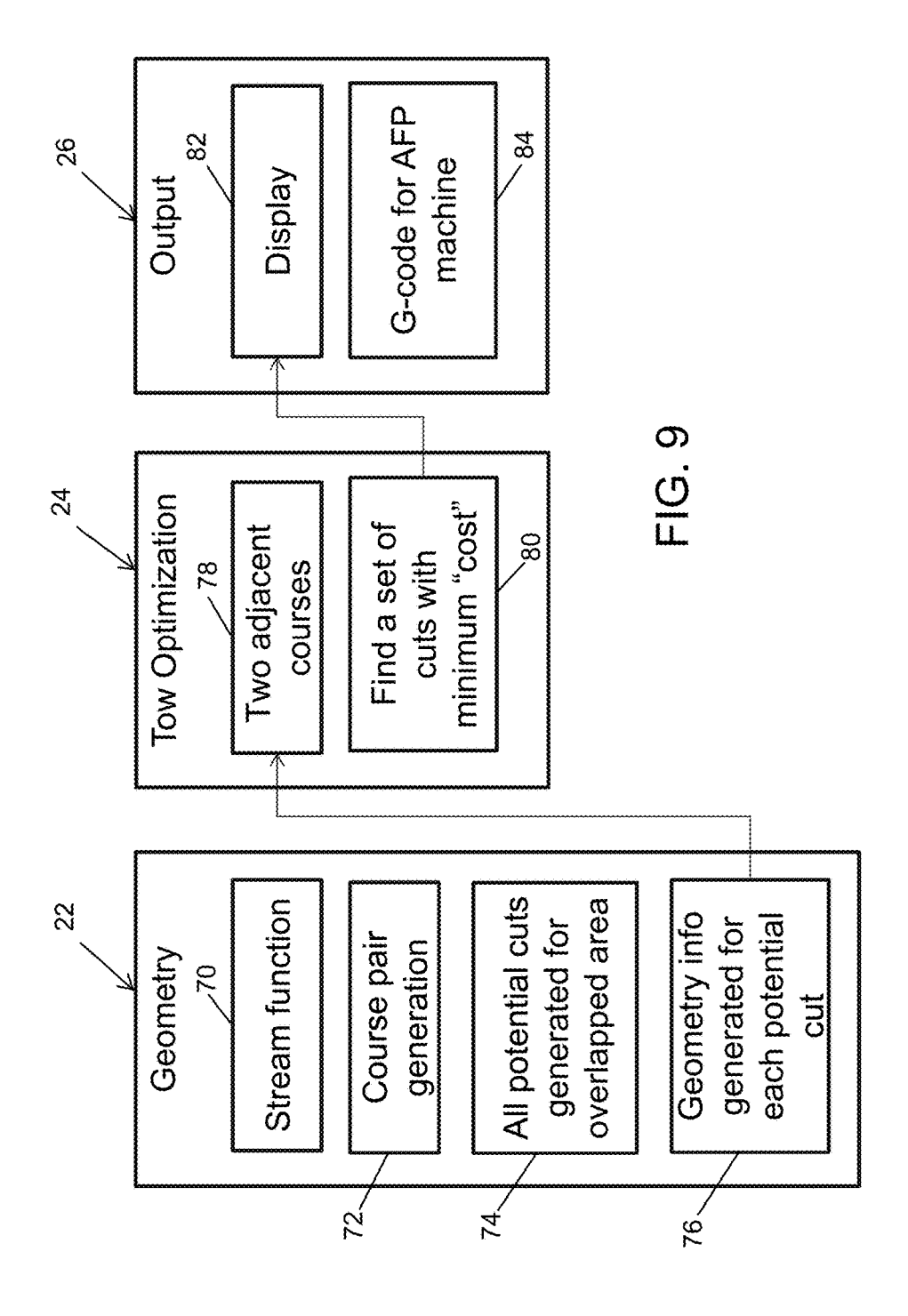

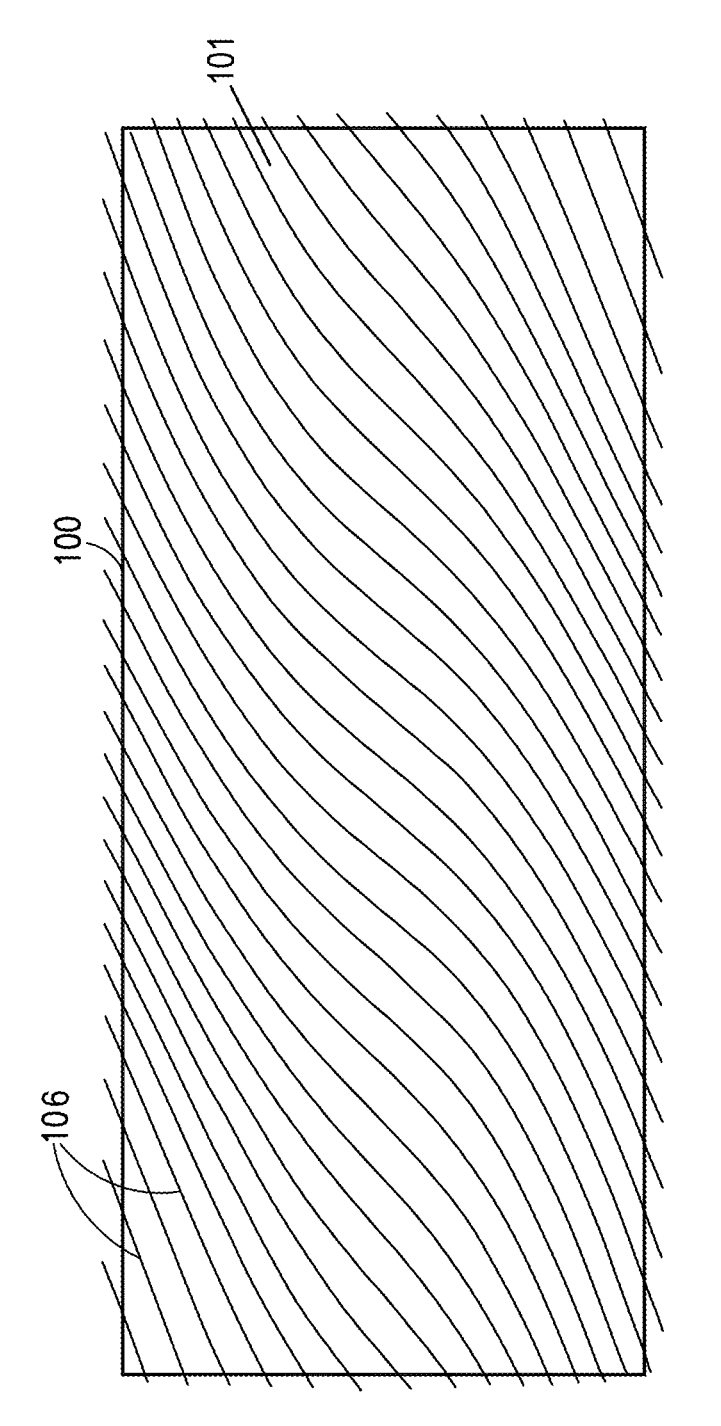

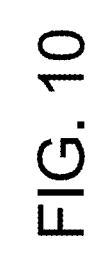

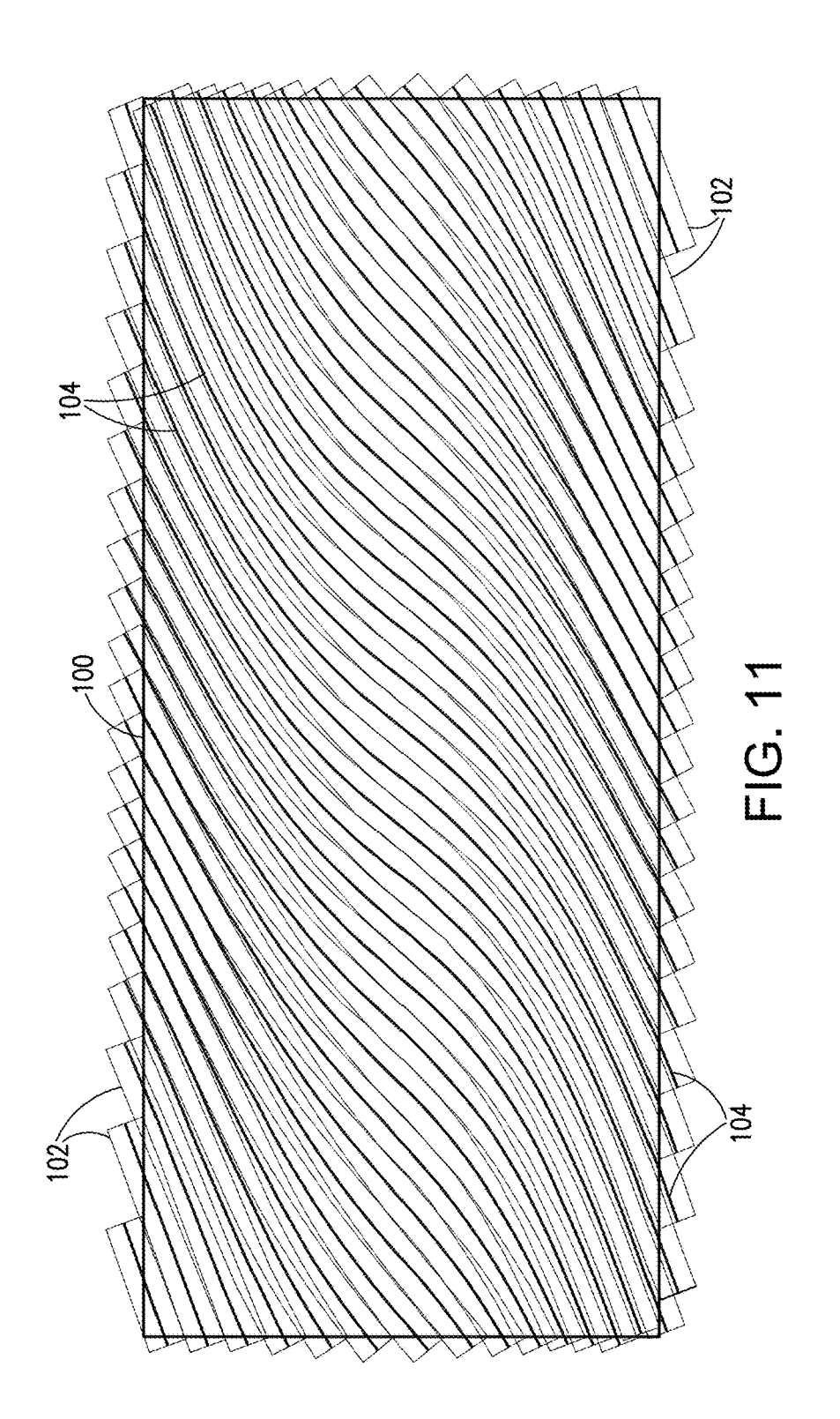

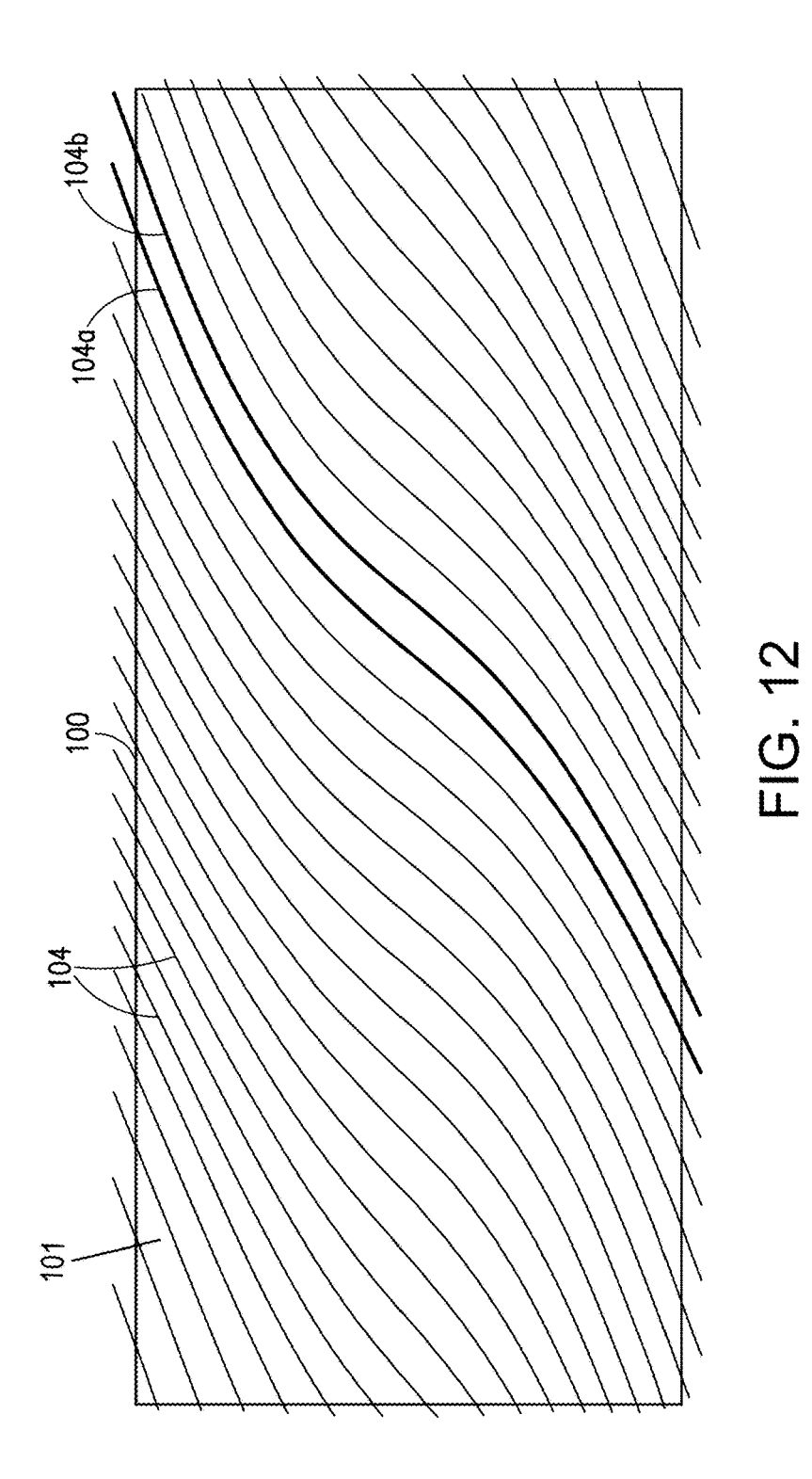

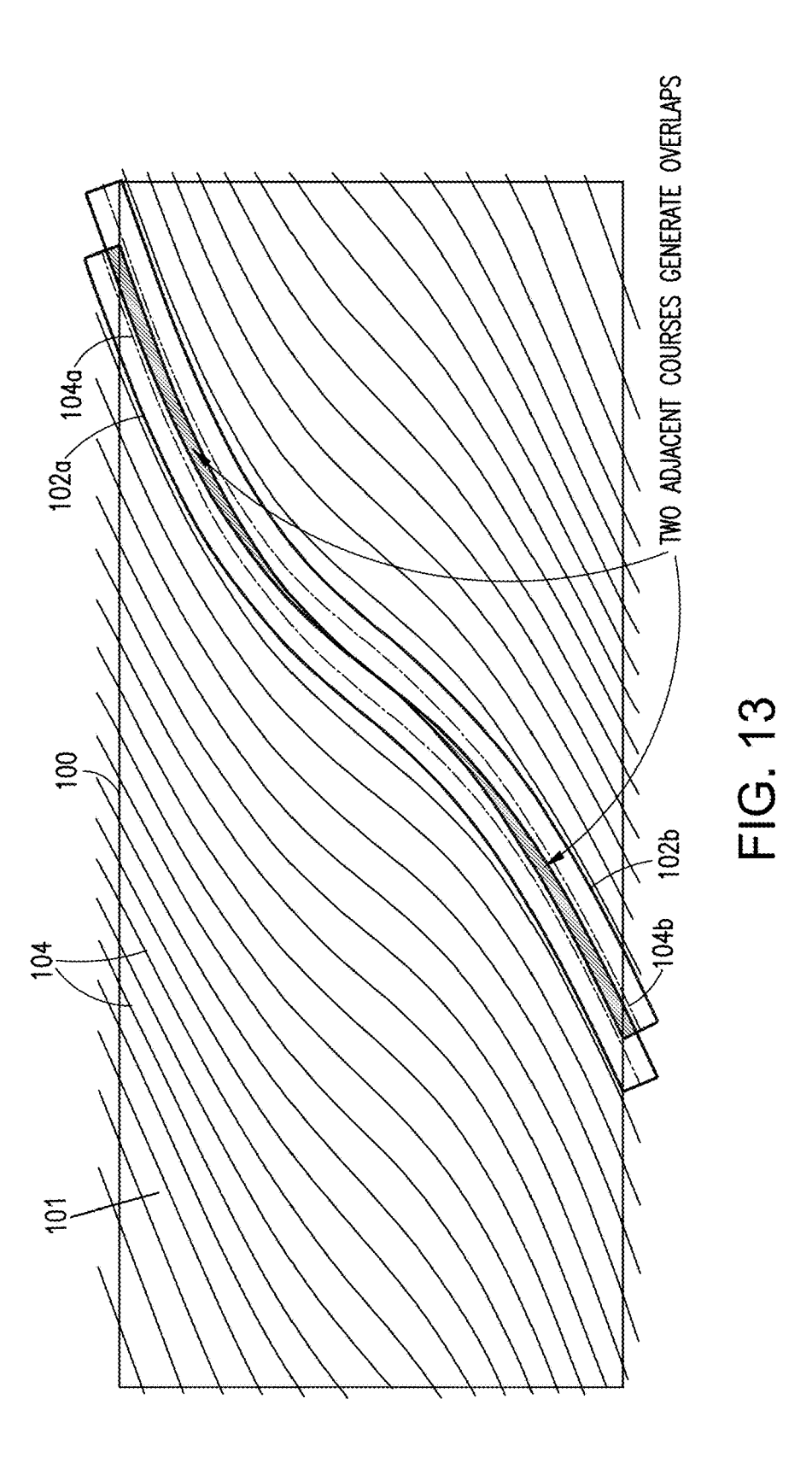

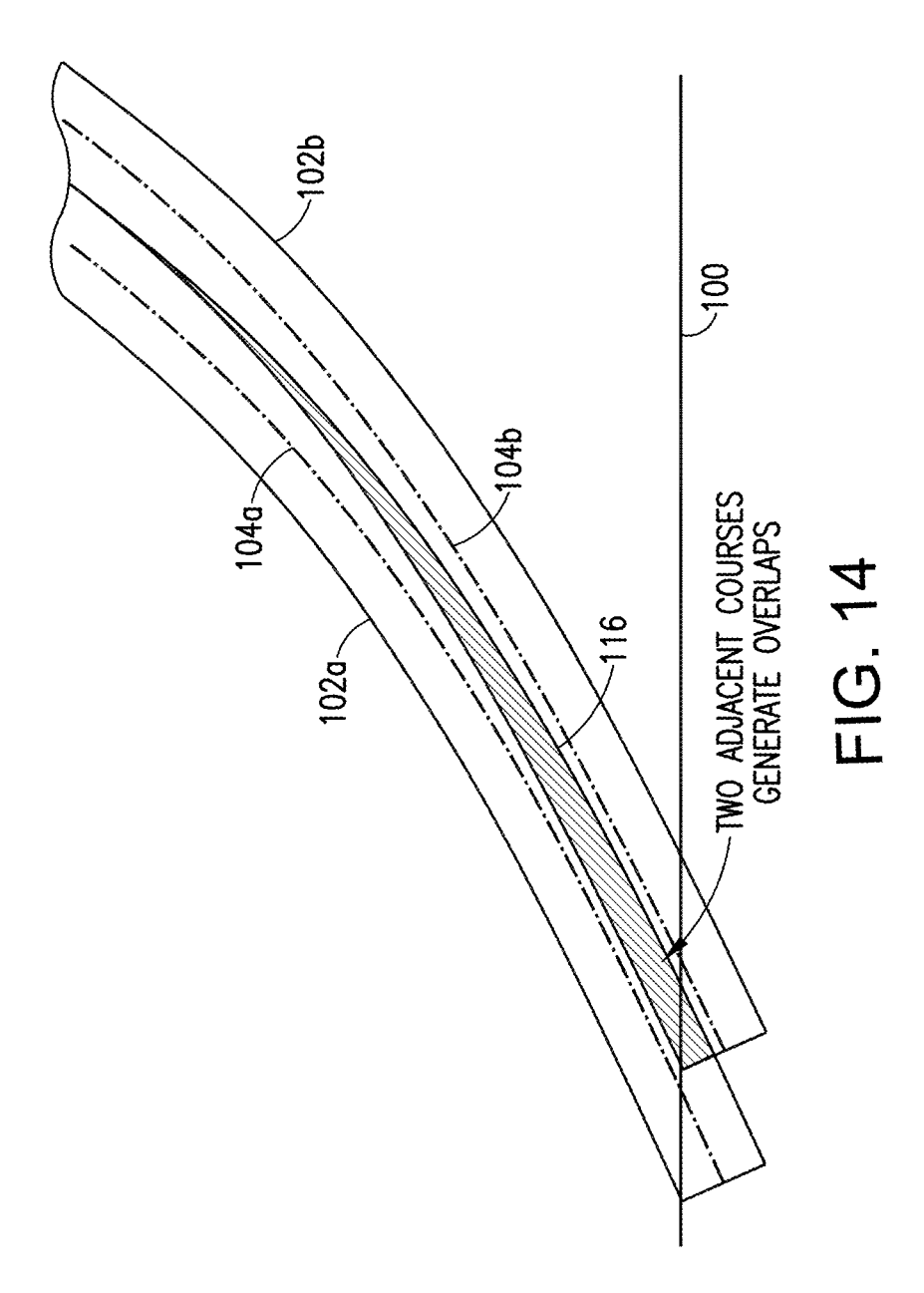

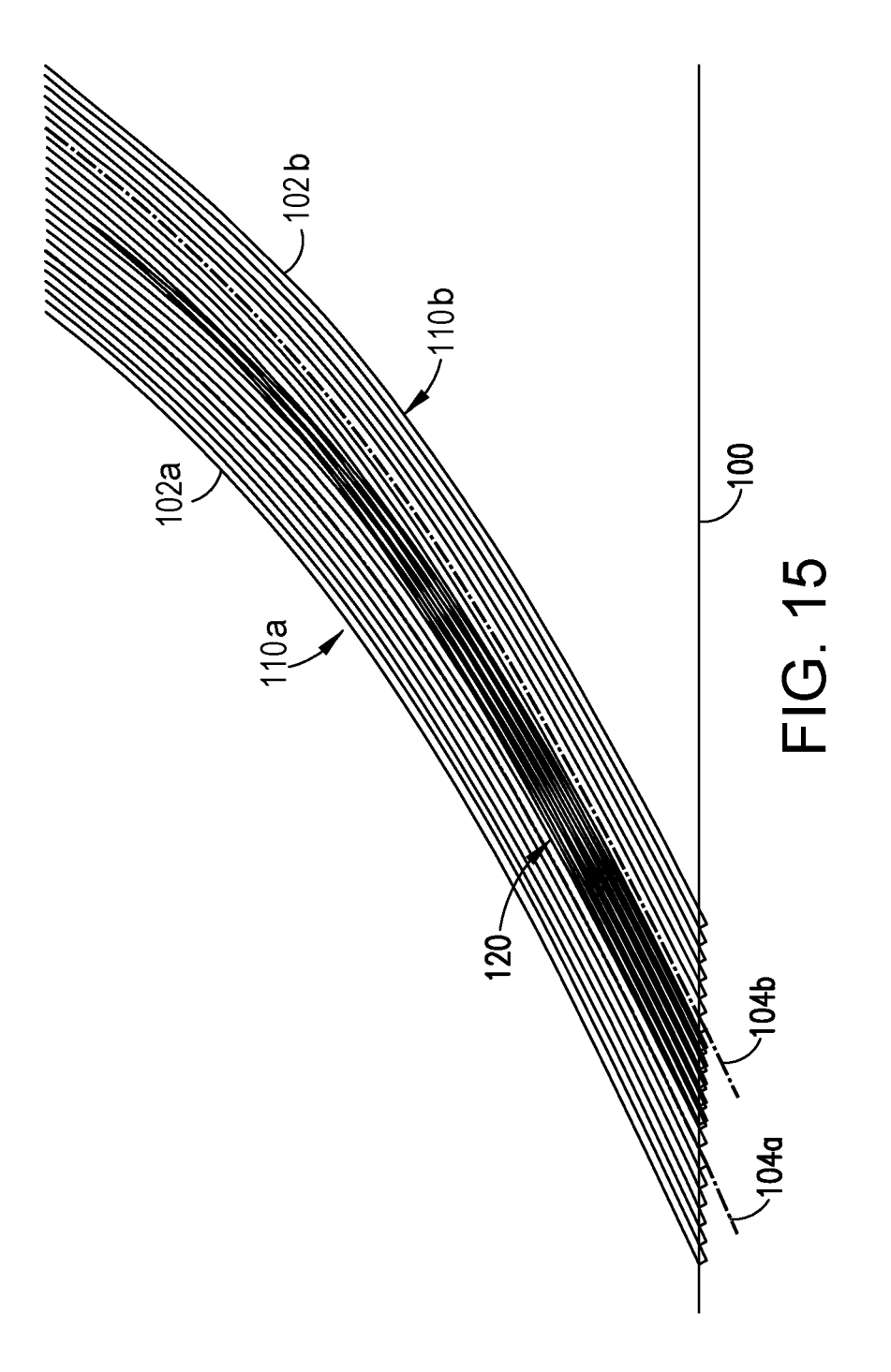

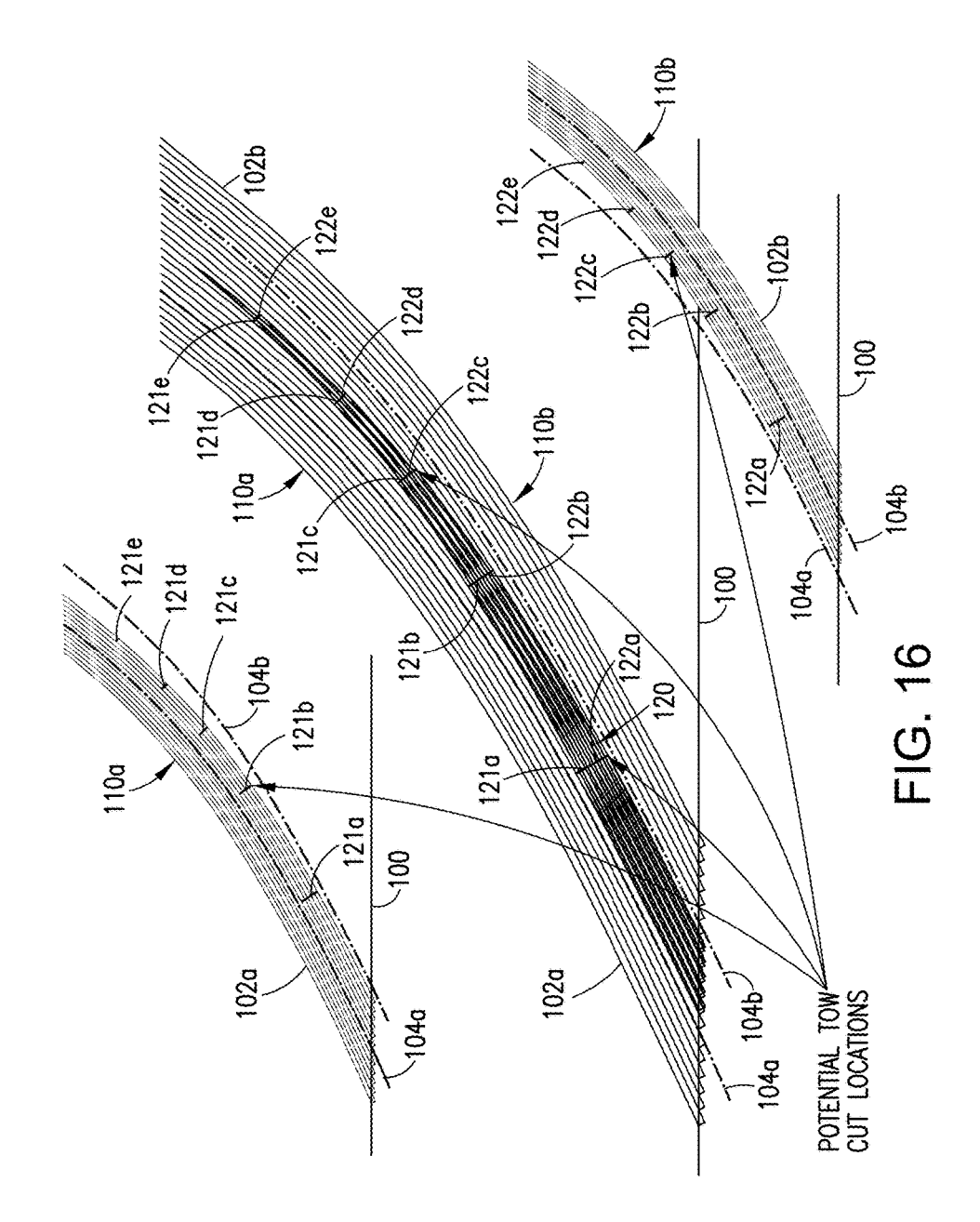

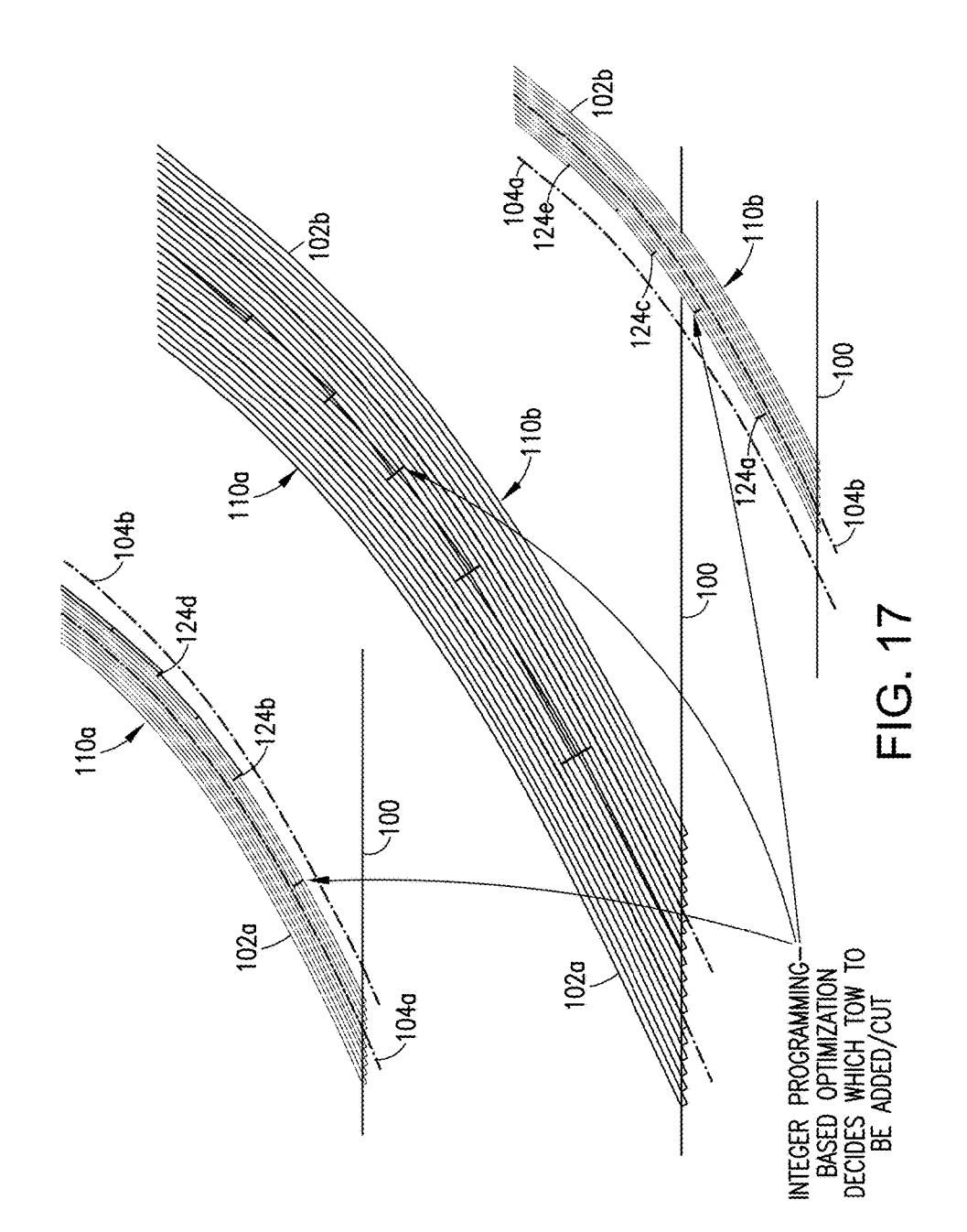

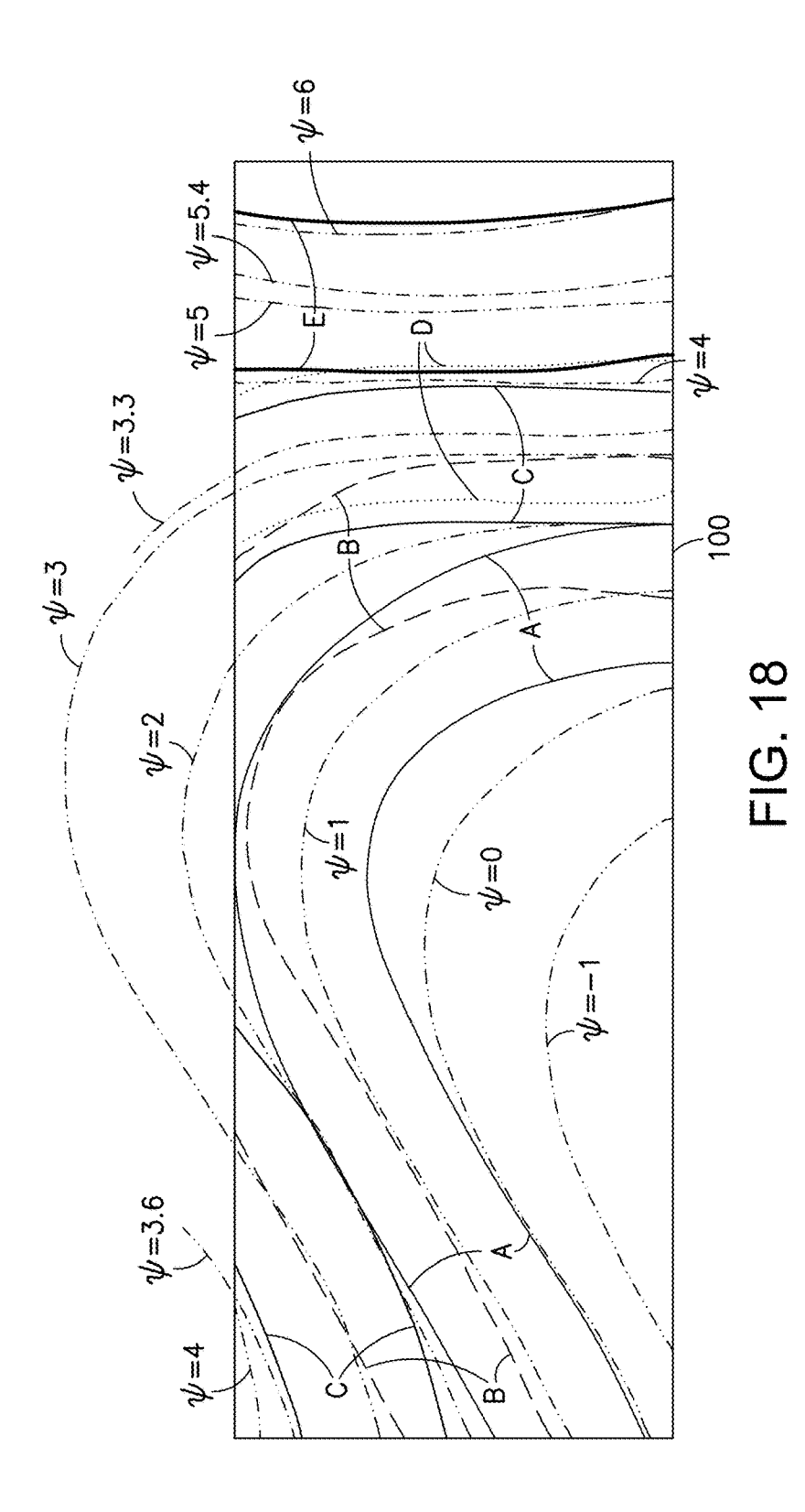

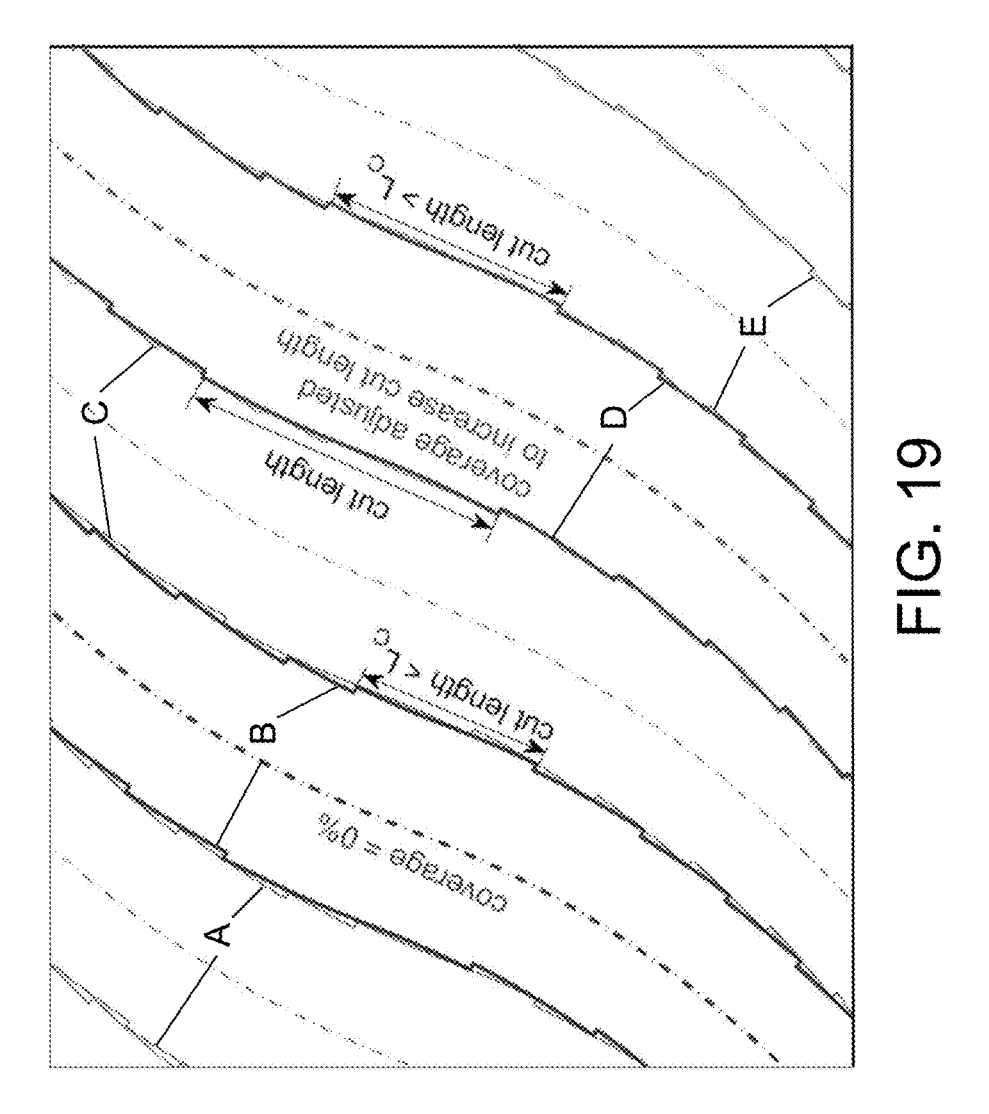

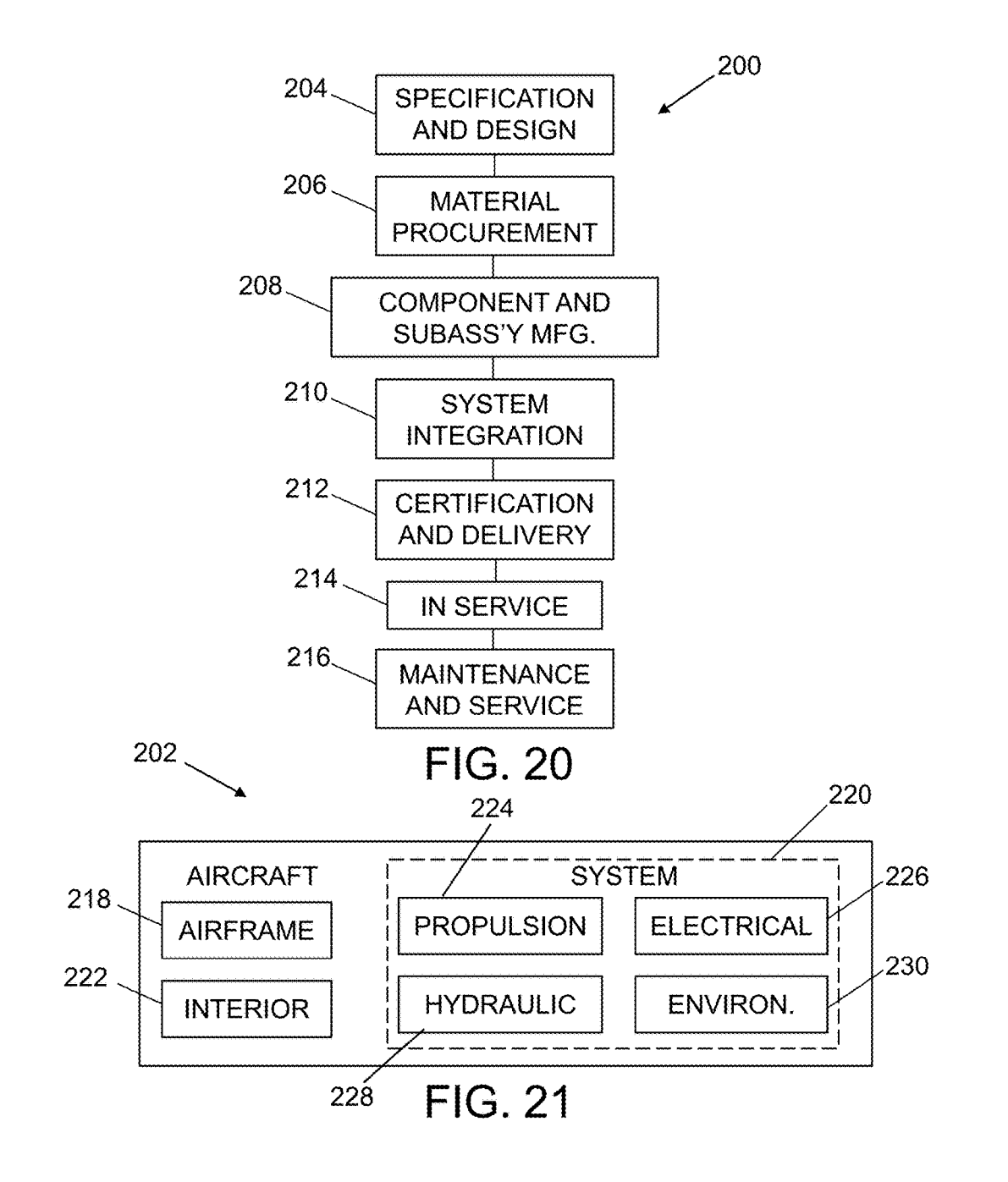

the benefit of and priority from U.S. patent application Ser. No. 13/164,701 filed on Jun. 20, 2011, which issued as U.S.

thermoplastic polymer resins. The fibers carry loads and tow cutting/restarting that is necessary to achieve a "near-<br>provide strength and stiffness. A tape layer in a composite constant" thickness can be quantified by the

Most fiber placement systems have seven axes of motion tow cutting/restarting while ensuring the desired fiber oriand are computer controlled. The axes of motion, i.e., three entations are achieved. position axes, three rotation axes and an axis to rotate the 55 There is a need for software capable of optimally transwork mandrel, provide the fiber placement machine flex-<br>lating steered-fiber laminate ply definitions i ibility to position the fiber placement head onto the part<br>surface for manufacturing steered-fiber laminates, taking<br>surface, enabling the production of complicated composite<br>parts. During the fiber placement process, tows parts. During the fiber placement process, tows of slit that are specific to steered-fiber plies, such as minimum cut prepreg tape are placed on the surface in bands of parallel 60 length occurring within a ply instead of fibers, called courses (i.e., each course consists of multiple fiber straightening, and long gaps that might occur when parallel tows). Typical tow widths are 3.175, 6.35, and 12.7 courses go parallel.  $\text{mm}$  ( $\frac{1}{8}$ ,  $\frac{1}{4}$ , and  $\frac{1}{2}$  inch). This technique allows fibers to be curved and tows to be cut and restarted individually, making SUMMARY it possible to manufacture parts that are close to their final 65 shape, thus reducing scrap rates. The tow cut and restart The subject matter disclosed herein includes methods for capability of fiber placement machines also enables varia-<br>optimizing fiber placement programming for use i

FIBER PLACEMENT OPTIMIZATION FOR<br>STEERED-FIBER PLIES or overlaps between neighboring courses that are caused by<br>geometry and steered fiber courses.

RELATED PATENT APPLICATION . Advanced fiber placement has substantially increased the capabilities for manufacturing composite laminates, but it This application is a continuation-in-part of and claims also has a number of limitations, which are more important e benefit of and priority from U.S. patent application Ser. for steered-fiber laminates than for non-steer No. 13/164,701 filed on Jun. 20, 2011, which issued as U.S. nates. In steered-fiber laminates courses are not parallel to Pat. No. 8,756,037 on Jun. 17, 2014 and the disclosure of each other, causing courses to overlap eac which is incorporated by reference herein in its entirety. <sup>10</sup> course width is kept constant, assuming no gaps between courses is allowed. Tows can be cut and restarted if overlaps BACKGROUND are undesired. The exact position of these tow cuts/restarts<br>with respect to the boundary of a neighboring course or a ply The methodology disclosed herein generally relates to boundary is determined by the coverage parameter. Tows are systems and methods for producing composite laminates 15 cut perpendicular to the fiber direction, causing a systems and methods for producing composite laminates 15 cut perpendicular to the fiber direction, causing a non-<br>using tow placement technology. In particular, the method-<br>smooth course boundary and small triangular overl using tow placement technology. In particular, the method-<br>ology disclosed herein relates to the automated design of gaps. More tow cutting/restarting is needed for steered-fiber ology disclosed herein relates to the automated design of gaps. More tow cutting/restarting is needed for steered-fiber variable-stiffness composites comprising plies with spatially laminates than for non-steered-fiber lam varying fiber orientation.<br>Fiber-reinforced composite materials comprise fibers 20 the laminate quality. Therefore the coverage parameter is Fiber-reinforced composite materials comprise fibers 20 the laminate quality. Therefore the coverage parameter is embedded in a matrix material, such as thermoset and more important for steered-fiber laminates. The amount embedded in a matrix material, such as thermoset and more important for steered-fiber laminates. The amount of thermoplastic polymer resins. The fibers carry loads and tow cutting/restarting that is necessary to achieve a provide strength and stiffness. A tape layer in a composite constant" thickness can be quantified by the amount of material has high strength and stiffness in the direction of the thickness build-up that would occur if no material has high strength and stiffness in the direction of the thickness build-up that would occur if no tows would be cut<br>fiber, and lower strength and stiffness in a direction perpen- 25 at all, i.e., if the course wid fiber, and lower strength and stiffness in a direction perpen- 25 at all, i.e., if the course width was kept constant. Thickness dicular to the fiber.<br>
build-up depends on the surface geometry and the amount of cular to the fiber.<br>Fiber-reinforced composite laminates are usually con-<br>fiber steering used to tailor laminate stiffness, but is typically Fiber-reinforced composite laminates are usually con-<br>structed of plies with constant fiber orientations. Laminate<br>structed in steered-fiber laminates. A physical<br>stiffness is varied on a panel-by-panel basis by dropping a adding plies. A more natural way of varying laminate 30 length of a tow that can be placed, called the "minimum cut stiffness is to gradually change the fiber orientation in the length". Short tows in non-steered laminates stiffness is to gradually change the fiber orientation in the length". Short tows in non-steered laminates typically occur<br>plane of individual plies. Steered-fiber laminates provide at ply boundaries, where they are either plane of individual plies. Steered-fiber laminates provide at ply boundaries, where they are either extended beyond the potential to reduce weight, because they allow in-plane minimum cut length, or left out. In steered-fi potential to reduce weight, because they allow in-plane minimum cut length, or left out. In steered-fiber laminates stiffness tailoring, resulting in beneficial load redistribution. Short tows can occur in the middle of a stiffness tailoring, resulting in beneficial load redistribution. short tows can occur in the middle of a ply, where extending<br>For certain applications the stiffness can be varied to tailor 35 or leaving out the tow is und For certain applications the stiffness can be varied to tailor 35 or leaving out the tow is undesirable, because they create load paths such that local load levels near critical areas such flaws in the laminate. Other effe load paths such that local load levels near critical areas such flaws in the laminate. Other effects directly related to fiber as cutouts are reduced, ultimately leading to lighter struc-<br>steering are tow puckering. folded as cutouts are reduced, ultimately leading to lighter struc-<br>teering are tow puckering, folded tows, and straightening of<br>tures. Production of these laminates is possible using<br>curved tows when they are cut. These effects tures. Production of these laminates is possible using curved tows when they are cut. These effects are more advanced fiber placement technology, which enables the pronounced for smaller in-plane turning radii. A minimum advanced fiber placement technology, which enables the pronounced for smaller in-plane turning radii. A minimum placement of curved fiber courses on a surface. 40 turning radius is defined to ensure laminate quality is not acement of curved fiber courses on a surface. 40 turning radius is defined to ensure laminate quality is not Advanced fiber placement (also known as "tow placement" significantly affected by tow puckering or folded tows. T Advanced fiber placement (also known as "tow placement significantly affected by tow puckering or folded tows. Tow<br>technology") is a fully automated process for the production straightening depends on lay-down direction an technology") is a fully automated process for the production<br>of composite laminates that combines the differential payout<br>critical payout radius. Finally, plies in non-steered laminates are usually<br>capability of filament w cut-restart capabilities of automated tape laying. A variety of 45 that curve, or on a small number of guide curves in-between machines exist that can deposit different kinds of materials: which interpolation is used to de fiber-reinforced thermoset prepreg (pre-impregnated) mate-<br>
rials, fiber-reinforced thermoplastic materials, or dry fibers.<br>
Carbon fibers pre-impregnated with thermoset resin are most<br>
match the as-designed fiber orientat Carbon fibers pre-impregnated with thermoset resin are most match the as-designed fiber orientations. The fiber place-<br>commonly used in the aerospace industry and therefore the 50 ment definition, which includes centerline commonly used in the aerospace industry and therefore the 50 ment definition, which includes centerline locations, tow<br>fiber placement process will be described herein assuming a cut/restart locations and laydown direction fiber placement process will be described herein assuming a cut/restart locations and laydown direction, can be opti-<br>mized to avoid or minimize the effects of fiber steering and thermoset material system.<br>
Most fiber placement systems have seven axes of motion tow cutting/restarting while ensuring the desired fiber ori-

optimizing fiber placement programming for use in auto-

mated manufacture of steered-fiber composite laminates. tation includes an overlap constraint, according to which<br>The optimization methods are implemented in software that only one tow segment can be active when there is a translates steered-fiber laminate definitions in fiber place-<br>a non-overlap constraint, according to which a tow segment ment code for manufacturing steered-fiber laminates. The is active when there is no overlap, and a minimum cut optimization is set up to take into account manufacturing s length. In addition, operation (e) takes the follow optimization is set up to take into account manufacturing  $\bar{s}$  length. In addition, operation (e) takes the following conconstraints, such as minimum cut length and fiber straight-<br>straints into account: (1) none of the constraints, such as minimum cut length and fiber straight-<br>ening due to steering. This software includes both geometry ening due to steering. This software includes both geometry outermost tows that are not cut should be cut; and (2) if a and course optimization and will take the aforementioned curvature of a path of a course is larger tha issues into account by optimizing the direction of lay down threshold, the tows along an outer radius of the course are and the location and sequence of cutting and adding indi- 10 not cut to avoid fiber straightening (dep and the location and sequence of cutting and adding individual tows. The optimization approach disclosed herein can direction in which the course is laid down). One could also easily be extended to traditional and steered plies on three-<br>optimize the direction and sequence in w easily be extended to traditional and steered plies on three - optimize the direction and sequence in which courses are laid down.

is a method, performed by a computer system, for deter- 15 comprise the following steps performed when one course of mining tow cut locations for steered-fiber placement. The a pair of neighboring courses completely exits method comprises: (a) generating stream function data with re-enters a specified ply domain: replacing the re-entering a multiplicity of corresponding stream lines; (b) generating course by multiple courses by splitting up course pair data representing successive pairs of neighboring course at the domain boundary; for each newly created courses having centerlines corresponding to the stream lines 20 course: determining the overlap between th courses having centerlines corresponding to the stream lines 20 representing the stream function data generated in operation (a) such that there is no gap between the courses and the course to reduce the amount of overlap below a certain overlap is minimized (no-gap-minimum-overlap condition); threshold if the amount of overlap is larger than th overlap is minimized (no-gap-minimum-overlap condition); threshold if the amount of overlap is larger than this thresh-<br>and for each pair of neighboring courses: (c) determining old, for example by following the no-gap-min potential tow cut locations in areas of overlap between 25 courses and splitting up individual tows at these locations and original neighboring course.<br>
creating tow segments; (d) generating a list of data for each In the method described above, the course generation in<br>
tow that tow that indicates the potential tow cut locations along its step (b) might be adjusted if the outcome of step (e) is not length, a list of parameters representing the tow segments, a satisfactory, i.e., if there is no fea list of data specifying the lengths of the tow segments , and 30 due to a short tow segment violating the minimum cut two lists of data specifying the centerline curvatures at the length, and steps (c) through (e) might be repeated until the minimum cut length distance from each potential tow cut outcome of step (e) is satisfactory. location at either side of the potential tow cut location; and The method described above may further comprise: stor-<br>(e) selecting which tows of the pair of neighboring courses ing the machine code generated in operation should be cut (or added) and at which potential tow cut 35 locations, i.e., which of the tow segments are placed on the numerical control tow placement machine in accordance surface and which are not, and in which direction the course with the machine code stored on the computer-r surface and which are not, and in which direction the course with the machine code stored on the computer-readable should be laid down, taking a plurality of constraints into medium. account (such as a maximum thickness build-up, a minimum Another aspect is a method for laying a composite ply<br>turning radius, a coverage parameter, a minimum cut length, 40 comprising steered fibers, comprising: (a) gener and a maximum number of cuts within an overlap area); and function data with a multiplicity of corresponding stream (f) generating machine code for controlling a fiber place-<br>Ines; (b) generating course pair data represent (f) generating machine code for controlling a fiber place-<br>ment machine to cut tows and lay down courses in accor-<br>pairs of neighboring courses having centerlines correspondment machine to cut tows and lay down courses in accor-<br>dance with selections made in operation (e). The method ing to the stream lines representing the stream function data may further comprise displaying a visual representation of a 45 steered-fiber ply comprising a multiplicity of courses, each steered-fiber ply comprising a multiplicity of courses, each the courses and the overlap is minimized; and for each pair course comprising a respective multiplicity of tows, includ-<br>of neighboring courses: (c) determining course comprising a respective multiplicity of tows, includ-<br>ing tows selected for cutting in operation (e) with overlaps locations in areas of overlap between courses and splitting that conform to a coverage parameter constraint. Operation up individual tows at these locations to create tow segments,<br>(e) may comprise finding a set of tow cuts which minimize 50 (d) generating geometry data for each po a penalty function for one set of courses, generating a list of location, and (e) minimizing a value of a penalty function for segment variables for each tow, indicating whether it is simulated placement of tows for one se segment variables for each tow, indicating whether it is simulated placement of tows for one set of courses, taking active or inactive, and generating a list of cut variables, into account a plurality of constraints; (f) g indicating whether a tow is cut or added at a potential tow machine code for controlling a fiber placement machine to cut location or if the status is unchanged. Finding the 55 cut tows and lay down courses in accordance w cut location or if the status is unchanged. Finding the 55 optimum tow cut location will generate the list that indicates optimum tow cut location will generate the list that indicates of operation (e); and (g) automatically laying down courses which tow segments should be placed or left out, which then and cutting tows in accordance with the

The penalty function is used to enforce the various A further aspect is a system for designing a steered-fiber constraints and desirable features. Each constraint or feature 60 ply, comprising one or more processors progra constraints and desirable features . Each constraint or feature 60 ply , comprising one or more processors programmed to relative importance, because it is unlikely that all constraints function data with a multiplicity of corresponding stream can be satisfied. Physical constraints, such as the minimum lines; (b) generating course pair data cut length and overlap between tows will have a large pairs of neighboring courses having centerlines correspond-<br>weighing factor compared to desirable features such as a 65 ing to the stream lines representing the stream weighing factor compared to desirable features such as a 65 certain coverage factor, gap area or fiber straightening due to

4

curvature of a path of a course is larger than a specified

One aspect of the subject matter disclosed in detail below In the method described above, operation (b) may further is a method, performed by a computer system, for deter-15 comprise the following steps performed when one a pair of neighboring courses completely exits and then course by multiple courses by splitting up the re-entering the neighboring course; adjusting the position of the new old, for example by following the no-gap-minimum-overlap rule; generating course data for the newly created courses

satisfactory, i.e., if there is no feasible solution, for example

ing the machine code generated in operation (f) on a computer-readable medium, and operating a computer

ing to the stream lines representing the stream function data generated in operation (a) such that there is no gap between locations in areas of overlap between courses and splitting

defines where tows are cut/started.<br>The penalty function is used to enforce the various A further aspect is a system for designing a steered-fiber execute the following operations: (a) generating stream lines; (b) generating course pair data representing successive pairs of neighboring courses having centerlines correspondcertain coverage factor, gap area or fiber straightening due to generated in operation (a) such that there is no gap between cutting tows at a small radius. The mathematical implemention the courses and the overlap is mini the courses and the overlap is minimized; and for each pair locations in areas of overlap between courses and splitting courses overlying a domain (e.g., a panel), trimmed at the up individual tows at these locations to create tow segments, domain boundary. (d) generating geometry data for each potential tow cut FIG.  $12$  is a diagram representing a multiplicity of course location, and (e) minimizing a value of a penalty function for 5 centerlines superimposed on a domain, the two boldfaced<br>simulated placement of tows for one set of courses, taking curves representing the centerlines of one simulated placement of tows for one set of courses, taking<br>into account a plurality of constraints; and (f) generating<br>machine code for controlling a fiber placement machine to<br>curses.<br>cut tows and lay down courses in acco

The system may rather comprise a usphay device,<br>wherein one of the processors is programmed to control the<br>display device to display a visual representation of a steered-<br>FIG. 15 is a diagram representing portions of tows fiber ply comprising a multiplicity of courses, each course  $\frac{15}{10}$  neighboring courses having overlaps.<br>
ELG 16 is a diagram representing portions of tows of tows including tows  $\frac{15}{10}$  of the a diagram represent

niques disclosed herein are manifold. The software can start 20 neighboring courses after the optimization process disclosed<br>from a stream function definition that defines the steered-<br>herein has decided which tows to cut from a stream function definition that defines the steered-<br>fiber plies on a global level. Course centerlines are created which to cut these tows to reduce overlap. based on the stream function, resulting in an accurate FIG. 18 is a diagram representing the generation of representation of the fiber orientation field. Since the opti-<br>alternative stream lines taking into account courses representation of the fiber orientation field. Since the opti-<br>mization lines taking into account courses which<br>mization algorithm does not rely on the geometry of the  $25$  exit and then re-enter a domain boundary. problem, it can be easily extended to three-dimensional FIG. 19 is a diagram illustrating how changing the cov-<br>problems provided that all inputs can be calculated. By erage parameter can result in increased tow length. allowing users to specify preference by setting a penalty FIG. 20 is a flow diagram of an aircraft production and function for soft constraints, this optimization program service methodology. provides much flexibility for users, who should be able to 30 FIG. 21 is a block diagram showing systems of an aircraft.<br>
easily modify the program based on specific problems. Reference will hereinafter be made to the draw problem. Solving each problem (a pair of neighboring courses) takes less than a second. Overall computational  $\frac{35}{25}$  DETAILED DESCRIPTION

Other aspects of methods for optimizing the fiber place ment programming of steered-fiber composite laminates are The laminate design process disclosed herein allows steering the load within a laminate by steering fibers in the

for producing a steered-fiber ply designed in accordance 45

FIG. 5 is a diagram representing convergent courses with tows that have been cut to leave wedge-shaped gaps in the

dropping for different coverage parameters: 0% coverage 55 optimization to determine steered angles associated with (FIG. 6A); 50% coverage (FIG. 6B); and 100% coverage stream functions by an optimization program to meet t

of neighboring courses: (c) determining potential tow cut FIG. 11 is a diagram showing a simulation of steered locations in areas of overlap between courses and splitting courses overlying a domain (e.g., a panel), trimmed

operation (e).<br>The system may further comprise a display device,  $\frac{10}{\sqrt{10}}$  FIG. 14 is a diagram representing (with a magnified scale)

comprising a respective multiplicity of tows, including tows<br>selected for cutting in operation (e) with overlaps that<br>conform to a coverage parameter constraint.<br>The benefits of the fiber placement optimization tech-<br>nique

which similar elements in different drawings bear the same reference numerals.

steering the load within a laminate by steering fibers in the plane of individual plies in the laminate . A challenge to BRIEF DESCRIPTION OF THE DRAWINGS 40 designing laminates with steered fibers is effectively<br>FIG. 1 is a diagram representing a direction field (i.e., steered-fiber plies can be defined by stream functions. The<br>fiber orient FIG. 2 is a flowchart representing some steps of a process stream functions are the starting point for generating the FIG. 2 is a flowchart representing some steps of a process detailed fiber-placement definition. In accor detailed fiber-placement definition. In accordance with the design optimization process disclosed in U.S. patent appliwith the process disclosed herein. cation Ser. No. 13/164, 701, the stream function is chosen FIG. 3 is a flowchart showing an outline of the analysis (i.e., parameterized) directly, and then the angle distribution FIG. 3 is a flowchart showing an outline of the analysis (i.e., parameterized) directly, and then the angle distribution process disclosed in detail herein.

FIG. 4 is a diagram representing convergent courses The computational optimization process disclosed in U.S.<br>so patent application Ser. No. 13/164,701 uses the variable<br>FIG. 5 is a diagram representing convergent courses w tows that have been cut to leave wedge-shaped gaps in the to guide the design of stream functions describing the fibers<br>lav-up.<br>to build it. This design process combines a finite elementlay-up.<br>FIGS. 6A through 6C are diagrams representing tow based analysis tool, appropriate failure criteria and geometry (FIG. 6C). <br>FIG. 7 is a diagram representing a side view of a fiber ure criteria for a quasi-static or dynamic event. The design placement head.<br>FIG. 8 is a photograph with a graphical overlay showing 60 manufacturing constraints, such as maximum in-plane path FIG. 8 is a photograph with a graphical overlay showing 60 manufacturing constraints, such as maximum in-plane path straightening of a cut tow (indicated by solid lines) that was curvature or thickness build-up within a pl curvature or thickness build-up within a ply. An optimum intended to follow a curved path (indicated by dashed lines). solution is attributed to favorable stress or strain distributions of  $\overline{B}$ . Fig. 9 is a flowchart for optimized fiber placement tions for a given loaded str FIG. 9 is a flowchart for optimized fiber placement tions for a given loaded structure with steered fibers. Fibers programming of steered-fiber plies in accordance with one in a steered-fiber panel are typically placed in programming of steered-fiber plies in accordance with one in a steered-fiber panel are typically placed in strips called<br>
<sup>65</sup> tows, with multiple tows being laid down side by side to hodiment.<br>FIG. 10 is a diagram representing stream lines of a stream form a course. The stream lines determined by the analytic function superimposed on a domain. The stream intervention superimposed on a domain. The stream lines determined by the analytic function superimposed on a domain. Process are used as target paths for fiber placement (i.e. fiber placement machine will be programmed to lay the defining the experiment (definition of an experiment based courses such that their centerlines correspond to the stream on a Design of Experiments that gives statistica

must be described somehow. A great variety of fiber paths is 5 the optimization algorithm to make inferences about the possible, but they must also follow certain rules to be merits of various structures in the design spac manufacturable: (1) paths must not curve too much (too Thereafter the structural optimization problem is defined small steering radii cause wrinkles); and (2) paths must not (step 42). Then the structural optimization prob converge too much (thickness build-up or tow cuts/adds (step  $44$ ) using an algorithm that uses the approximate

field. FIG. 1 is a diagram showing a direction field (i.e., fiber model. This process is iterated until completion of the orientation variation) of a steered-fiber ply. The arrows 62 in structural optimization, i.e., this FIG. 1 represent the direction field (each arrow shows the 15 computed stream functions are determined that qualify as an direction of a fiber going through that point). The solid lines optimum design for the steered-fiber **64** represent fiber paths. Each fiber path extends from one<br>
extends from one<br>
exterd on these optimum stream functions, a fiber placement<br>
end of a respective course to the other end. Mathematically,<br>
the direction field a vector-valued function in the plane of the ply. Fiber 20 direction fields can also be described by the local angle a direction fields can also be described by the local angle a control tow placement machine. When this program is<br>fiber makes with a ply axis. This leads to a scalar-valued executed to add a steered-fiber ply during lay-up o fiber makes with a ply axis. This leads to a scalar-valued executed to add a steered-fiber ply during lay-up of a<br>composite laminate, respective courses are precisely placed

Ser. No.  $13/164,701$ , the design variables directly define the 25 sponding to the stream lines of the optimum stream function stream function. With the stream function defined, the (step 48). This is done using a robotic thickness distribution and fiber angle distribution are easily the structure of which is well known in the art. The tows computed from the stream function. The stream function within a course are cut at the end of each tra computed from the stream function. The stream function within a course are cut at the itself can be parameterized straightforwardly, for example, head is reset for the next run. by tensor product polynomial splines.  $\frac{30}{100}$  FIG. 3 is a flowchart detailing a design process wherein

In the final design, the stream lines represent fiber paths. steered-fiber plies are parameterized using stream functions.<br>As used herein, a "fiber path" follows the centerline of a First, design variable values are select finite-width course. Thickness build-up occurs where the define the stream function (step 2). Here the stream function stream lines get closer together and consequently courses is directly defined by the design variables, overlap. Path curvature can be described mathematically as 35 perform any integration. The stream function can be com-<br>the derivative of the direction field. Thickness build-up can puted (step 4) using, for example, tensor be described mathematically as a function of the gradient of splines. Subsequently, analytical expressions for the fiber<br>the stream function. One advantage of using the stream angle distribution, curvature distribution and the stream function. One advantage of using the stream angle distribution, curvature distribution and thickness disfunction representation of fiber paths for design is that both tribution can be derived (step 6). Steps 4 a

Ser. No. 13/164,701 enables a more complex (and robust) As part of a structural optimization process 10, a measure of path description that allows control over various manufac- 45 merit is computed for the simulated struct path description that allows control over various manufac- 45 merit is computed for the simulated structure using a subturability constraints. Whatever the path description, most coutine that plugs into the finite element approaches to designing steered-fiber plies rely on optimi-<br>The foregoing steps are iterated until the iterative process<br>zation techniques to cope with a large design space of converges to a best value of a measure of meri tion Ser. No. 13/164,701 offers an extended design space 50 that feasibility of the final solution can be guaranteed. In the while ensuring manufacturability, which is a necessity for absence of convergence, the process re while ensuring manufacturability, which is a necessity for absence of convergence, the process returns to step 2, in which new design variable values are chosen as a function

methods. Structures may not be designed without a method iterative process continues until convergence results in a<br>of predicting their strength (and structural efficiency 55 final (i.e., optimal) design 12, including opti of predicting their strength (and structural efficiency 55 depends on accuracy of the method). There is a need for depends on accuracy of the method). There is a need for lines. Some manufacturing constraints are applied during the analysis methods applicable to slit tape. In particular, work structural optimization 10, meaning that th analysis methods applicable to slit tape. In particular, work structural optimization 10, meaning that the future choices is required for production application of steered fibers, for of design variable values are influenc is required for production application of steered fibers, for of design variable values are influenced by whether or not example, to deal with tow cuts and additions mid-ply and the measures of merit are acceptable for a g example, to deal with tow cuts and additions mid-ply and the measures of merit are acceptable for a given design effects of fiber curvature.<br>
60 incorporating those constraints. The resulting optimal final

FIG. 2 is a flowchart representing the major steps of an optimization process in accordance with one embodiment. distribution, cannot be taken directly to a fiber placement<br>The design space is surveyed (step 38) by the optimization machine. In a separate phase of design, the ang on the design space for an initial approximate model. This 65 zation 14 is performed which includes manufacturing con-<br>includes defining the domain (specification of input param-<br>straints such as minimum cut length and fib eters, output responses and bounds on the parameters) and Programming of the fiber placement machine to lay down

8

on a Design of Experiments that gives statistical data lines).<br>Steered fibers take curved paths in the ply, and those paths mation). Then surrogate models are built, which will allow Steered fibers take curved paths in the ply, and those paths mation). Then surrogate models are built, which will allow ust be described somehow. A great variety of fiber paths is 5 the optimization algorithm to make infer (step 42). Then the structural optimization problem is solved result).<br>
10 models to judiciously choose points at which to run the finite<br>
Each discrete course path can be described separately, but element analysis program, and periodically uses the results Each discrete course path can be described separately, but element analysis program, and periodically uses the results in design a steered-fiber ply is typically treated as a direction of these finite element analyses to i structural optimization, i.e., this process is terminated when computed stream functions are determined that qualify as an nction.<br>In the design process disclosed in U.S. patent application (i.e., laid) with their centerlines disposed along lines corre-(i.e., laid) with their centerlines disposed along lines corre-

is directly defined by the design variables, without having to perform any integration. The stream function can be comthickness build-up and steering radius, which are related to 40 by a computer programmed to process parametric geometry.<br>derivatives of the stream function, can be controlled more<br>directly.<br>The structure simulated with the

actical design.<br>Another design challenge involves structural analysis of the results of the measure of merit computations. The of the results of the measure of merit computations. The 60 incorporating those constraints. The resulting optimal final design 12, which describes the ply as a continuous angle is discretized for manufacturing. A fiber placement optimiindividual courses can be optimized for laminate quality and The tow cut and restart capabilities of an advanced fiber<br>lay-down time. The result of the fiber placement optimiza-<br>placement machine can be used to avoid overl lay-down time. The result of the fiber placement optimiza-<br>tion 14 comprises course centerline coordinates, direction a near-constant-thickness ply, but the effect of converging tion 14 comprises course centerline coordinates, direction vectors, and active/inactive tow information 16. This information can be converted into a program to be executed by  $\frac{5}{5}$  many rapidly converging courses would require too much a controller of a computer numerical control tow placement tow cutting or even the termination of c a controller of a computer numerical control tow placement<br>machine. The controller is programmed to cause the tow<br>mich is impractical for manufacturing and undesirable from<br>national controller is programmed to cause the to placement machine to lay fibers along paths defined by the optimized stream lines (step  $18$  in FIG. 3).

The structural optimization 10 takes only minimum turn- $\frac{10}{2}$  times build-up into account.<br>In thickness build-up into account. ing radius and maximum thickness build-up into account.<br>The fiber placement optimization 14 starts with the optimization with thirty tows, converge such that they are on top of<br>mized stream lines and produces path centerli courses. This phase takes into account the rest of the<br>manufacturing constraints, since minimum turning radius<br>and maximum thickness build-up cannot be changed any-<br>thirty tows In other words: the course width is inversely and maximum thickness build-up cannot be changed any-<br>more after the stream function is fixed. The aforementioned<br>proportional to the amount of thickness build-up. Thus the more after the stream function is fixed. The aforementioned proportional to the amount of thickness build-up. Thus the manufacturing constraints will now be described in more  $_{20}$  course width, which is an integer multi

bent in the plane of the surface causing the fibers at the inner C. Coverage Parameter<br>
course in the surface causing the fibers at the inner C. Coverage Parameter<br>
could be town to be in compression. These fibers might radius of the tow to be in compression. These fibers might 25 start buckling out-of-plane if the turning radius is too small. parameter determines where tows 110 are terminated and<br>The presence of buckled tows could lead to a reduction in restarted with respect to a boundary 108 of a laminate quality. Therefore a limit on the turning radius is course or with respect to a ply boundary. Cutting and imposed, usually defined in terms of a minimum radius for restarting tows 110 creates either small triangul the centerline of the course. Smaller radii are possible, 30 (shown in FIG. 6A) or small overlaps (shown in FIG. 6B) or depending on the material system, layup rate, and compac-<br>a combination of gaps and overlaps (shown in depending on the material system, layup rate, and compac-<br>tion pressure used. Increasing the tow width increases the coverage of 0 percent indicates that a tow is cut as soon as tion pressure used. Increasing the tow width increases the coverage of 0 percent indicates that a tow is cut as soon as amount of compression of the fibers on the inside of the one edge reaches the boundary of the neighbor amount of compression of the fibers on the inside of the one edge reaches the boundary of the neighboring course.<br>
curve, requiring a larger turning radius for courses with This results in a small triangular area without f larger tow widths. The minimum turning radius constraint is 35 often referred to as the curvature constraint, where the often referred to as the curvature constraint, where the tow is cut only when the second tow edge crosses the maximum curvature is the inverse of the minimum turning boundary, creating a small triangular overlap area, as s maximum curvature is the inverse of the minimum turning boundary, creating a small triangular overlap area, as seen in radius allowed.<br>FIG. 6C. Coverage values between 0 and 100 percent

possible to manufacture parts that are close to their final resin-rich tow-drop areas act as stress raisers, while 100 shape, thus reducing scrap rates. The tow cut and restart percent coverage might result in an uneven su capability of fiber placement machines also enables varia-<br>tion of the course width, which can be used to eliminate gaps<br>The ability of the fiber placement machine to cut and tion of the course width, which can be used to eliminate gaps The ability of the fiber placement machine to cut and<br>or overlaps between neighboring courses that are caused by 45 restart tows is used to eliminate overlaps b or overlaps between neighboring courses that are caused by 45 geometry and steered-fiber courses. For example, courses ing courses and to create constant-thickness plies. Someliand down in the axial direction on a conical shell would start innes the curved courses require the start a laid down in the axial direction on a conical shell would start times the curved courses require the start and termination of overlapping at the small radius if the course width is kept a tow within a course, so the minimu constant. A constant-thickness ply can be obtained by cutting (or dropping) tows on the outside of the course when 50 ting (or dropping) tows on the outside of the course when 50 tow length that needs to be laid down before a tow can be going from the large radius to the small radius. Steered cut after it has been started. courses can cause overlaps even if the part geometry does FIG. 7 is a diagram representing a side view of a fiber not play a role. In general, course edges of two steered placement head for placing a course 86 comprising a mul-<br>courses will not match, unless the courses are exactly tiplicity of tows. The tows in course 86 are moved fo parallel, and either gaps or overlaps are formed. Gaps can be 55 avoided by reducing the distance between the course cenavoided by reducing the distance between the course cen-<br>toward a nip formed by a compaction (i.e., compression)<br>terlines, while overlaps can be eliminated by cutting and<br>order 88 and a tool (e.g., mandrel) surface 96. Whe terlines, while overlaps can be eliminated by cutting and roller 88 and a tool (e.g., mandrel) surface 96. When a tow<br>of course 86 is restarted, it is moved forward by pinching

to produce an area of overlap  $54$ . The overlap will cause  $60$  thickness to build up unless tows are cut for relief. FIG.  $5$ thickness to build up unless tows are cut for relief. FIG. 5 88 and the tool surface 96. If the desired length of the shows a pair of courses 50 and 52 having tows 56 and 58 restarted tow to be put down is smaller than the shows a pair of courses 50 and 52 having tows 56 and 58 restarted tow to be put down is smaller than the distance respectively, which have been cut, leaving wedge-shaped between the cutters  $92a$  and  $92b$  and the nip, th respectively, which have been cut, leaving wedge-shaped between the cutters  $92a$  and  $92b$  and the nip, there is no gaps 60 in the lay-up. Build-up and cut-gaps can both be control over the restarted tow and thus the sof reduced by limiting course convergence, i.e., the thickness 65 build-up, within a steered ply during the structural optimibuild-up, within a steered ply during the structural optimi-<br>
zation. extends from the cutters  $92a$  and  $92b$  to the nip formed by

10

courses can only be mitigated up to a certain point. Too many rapidly converging courses would require too much too much tow cutting is required is to look at the amount of thickness build-up (or overlap) that would be created if the manufacturing constraints will now be described in more  $20$  course width, which is an integer multiple of the tow width, detail.<br>
can become too small if the amount of thickness build-up is<br>
A. Minimum Turning Radius too Minimum Turning Radius too large and therefore the amount of thickness build-up has<br>When a fiber course is steered, the individual tows are to be constrained.

restarting tows 110 creates either small triangular gaps This results in a small triangular area without fibers, indicated by shading in FIG. 6A. At 100 percent coverage the radius allowed.<br>
FIG. 6C. Coverage values between 0 and 100 percent<br>
B. Maximum Thickness Build-Up represent the intermediate cases. A coverage parameter of 0 Maximum Thickness Build-Up represent the intermediate cases. A coverage parameter of 0<br>Tows can be cut and restarted individually, making it 40 percent has been demonstrated to be undesirable because the Tows can be cut and restarted individually, making it 40 percent has been demonstrated to be undesirable because the possible to manufacture parts that are close to their final resin-rich tow-drop areas act as stress raise

a tow within a course, so the minimum cut length should be taken into account. The minimum cut length is the minimum

tiplicity of tows. The tows in course 86 are moved forward by pinching rollers  $90a$  and  $90b$  and guided by a guide 94 starting tows.<br>FIG. 4 shows a pair of courses 50 and 52 which converge rollers  $90a$  and  $90b$  until it reaches the nip and is being rollers  $90a$  and  $90b$  until it reaches the nip and is being pulled forward by the friction between the compaction roller control over the restarted tow and thus the software prevents the placement of the tow. The minimum cut length is extends from the cutters  $92a$  and  $92b$  to the nip formed by

compaction roller 88 and tool surface 86 and wraps around fiber placement (AFP) machine consistent with the results of a portion of the circumferential surface of the compaction the tow optimization. One or more processors

Example to the straightening of a cut tow (the straight path 114 being<br>
interesting multiple tows 110, with a graphical overlay show<br>
interesting the curved by solid lines) that was intended to follow a curved<br>
path 112 (i straightening". This is not the case when the tow is cut on the erate the detailed fiber placement definition of a steered-fiber straightening". This is not the case when the tow is cut on the price of the turn hecause the inside of the turn, because then the neighboring tow forces  $15$  ply with constant thickness. The algorithms of the cut tow to follow the curve. The length over which the tive processes will now be described. tow path deviates from the designed path was measured on  $\frac{1}{1}$ . Geometry a manufactured variable-stiffness cylinder and is equal to the Stream Function: a manufactured variable-stiffness cylinder and is equal to the Stream Function:<br>minimum cut length. Fiber straightening can be avoided by In the design process disclosed herein, design variables minimum cut length. Fiber straightening can be avoided by designing the steered courses such that no tows are cut on  $20$  are selected which directly define the stream function the outside of a turn. Also the deviation from the intended (stream function generation algorithm 70).

tows are fed to the surface at the same speed. When steering, 25 tensor product polynomial splines. The stream function, the tows have to move faster on the outside of the turn and assumed to be known, is the starting poin be supplied faster than needed, causing the tow to 'bunch The course centerlines to be implemented in the auto-<br>up'. The faster the head moves, the smaller the difference mated tow placement process correspond to the strea between the centerline speed and the inner/outer tow speeds 30 is, and the less of a problem. Overall the problem of starting shows a multiplicity of stream lines 106 superimposed on a tows while steering is much smaller than when the tows are domain 101 with domain boundary 100. FIG. 11 shows a cut.

cut and started can result in better quality laminates and 35 centerlines require less rework. For example, cutting can be delayed in FIG. 10. until the radius is large enough that the difference between Course Pair Generation:<br>the curved tow and the geodesic tow is acceptable. In the In the next stage of the fiber placement optimization optimization process disclosed herein, this is implemented process, the computer system (e.g., a processor) generates as a "penalty" on the measure of merit. In the alternative, 40 pairs of neighboring courses (course pair as a "penalty" on the measure of merit. In the alternative, 40 cutting tows on the outside of the turn could have higher cost rithm 72 in FIG. 9). Each pair of neighboring courses is than cutting on the inside of the turn. One method to avoid selected such that no gap and minimum over than cutting on the inside of the turn. One method to avoid selected such that no gap and minimum overlap exists tow cuts on the outside of a turn is to reverse the direction between the courses. For example, FIG. 12 shows tow cuts on the outside of a turn is to reverse the direction between the courses. For example, FIG. 12 shows a multi-<br>of lay down. Reversing the direction of lay down converts plicity of course centerlines 104 superimpose tow-drops into tow-adds, which solves the fiber straighten- $45 \times 101$ , the two boldfaced curves  $104a$  and  $104b$  representing problem, because adding tows on the outside of a turn is the centerlines of one pair of neighb not a problem. Optimization could take into account the FIG. 13 differs from FIG. 12 in that the course centerlines direction of lay down (starting tows is better than cutting),  $104a$  and  $104b$  are represented as dash-d or the fact that the machine has to slow down to cut/add boldfaced solid lines and representations of the boundaries

dance with one embodiment. The objective was to develop The neighboring courses  $102a$  and  $102b$  have overlaps a method to transform a stream function definition to dis-<br>indicated by hatching in FIG. 13. FIG. 14 shows (w crete courses and tows. Ideally the measure of merit for tow 55 add and cut locations is defined such that the location of tow add and cut locations is defined such that the location of tow lapping portions of the two neighboring courses  $102a$  and adds and cuts can be optimized. Subsequently, the fiber path  $102b$  depicted in FIG. 13. In the exa and tow mask definitions have to be written in a language **14**, the width of the overlap 116 increases from a point where that can be used to drive an advanced fiber placement the boundaries of neighboring courses  $102a$  that can be used to drive an advanced fiber placement the boundaries of neighboring courses  $102a$  and  $102b$  inter-<br>60 sect toward the respective ends of the courses.

fiber placement programming for laying steered-fiber plies centerlines exit and then re-enter the domain 101. In the<br>in accordance with one embodiment comprises the follow-<br>event that one or multiple courses completely go ing processes: a geometry process 22 for creating the including both course boundaries) the domain boundary geometry of a steered-fiber ply, a tow optimization process 65 100, the course pair generation will take additiona geometry of a steered-fiber ply, a tow optimization process 65<br>24 for choosing optimum tow cut/add locations, and an output process 26 for outputting G-code for an advanced be described later with reference to FIG. 18.

roller 88. grammed with respective software modules for geometry<br>The minimum cut length also plays a role when a steered<br>fiber path is being placed on the tool surface 86 and tows are 5 objective, constraints, and G-code o

(stream function generation algorithm  $70$ ). Once the stream function is defined, the thickness distribution and fiber angle path will be smaller when a larger turn radius is used. function is defined, the thickness distribution and fiber angle<br>Fiber steering causes some problems when tows are distribution are easily computed. The stream functio can be parameterized straightforwardly, for example, by tensor product polynomial splines. The stream function,

mated tow placement process correspond to the stream lines generated by the design process depicted in FIG. 3. FIG. 10 t.<br>Changing the programming to manipulate where tows are that are trimmed at the domain boundary 100. The course that are trimmed at the domain boundary 100. The course centerlines 104 in FIG. 11 correspond to the stream lines 106

plicity of course centerlines  $104$  superimposed on domain 101, the two boldfaced curves  $104a$  and  $104b$  representing

 $104a$  and  $104b$  are represented as dash-dot lines instead of tows.<br>FIG. 9 is a flowchart showing some of the steps executed respectively, have been added. The course boundaries are FIG. 9 is a flowchart showing some of the steps executed respectively, have been added. The course boundaries are by the optimized fiber placement programming in accor-<br>offsets of the center lines at half the maximum cours indicated by hatching in FIG. 13. FIG. 14 shows (with a magnified scale) an overlap 116 formed by respective over-

machine.<br>
Referring to FIG. 9, a process for generating optimized In the example depicted in FIG. 13, none of the course<br>
fiber placement programming for laying steered-fiber plies centerlines exit and then re-enter the do event that one or multiple courses completely go outside (including both course boundaries) the domain boundary take the re-entering courses into account, which process will

tem (e.g., the same processor which generates course pairs neighboring courses, the tow optimization process 24 can be<br>or a different processor that receives generated course pairs performed for those same courses without or a different processor that receives generated course pairs performed for those same courses without having any<br>from that processor) generates all potential tow cuts for each  $\frac{1}{2}$  knowledge about the actual geometr from that processor) generates all potential tow cuts for each  $\frac{5}{5}$  knowledge about the actual geometry. This means that the same optimization algorithm can be used for three-dimen-

FIG. 15 is a diagram representing an area of overlap 120 format. The tow optimization process 24 (see FIG. 9)<br>where tows 110a of course  $102a$  overlap with tows  $110b$  of comprises the following algorithms: course 102*b*. The computer system determines where tows Two Neighboring Courses:<br>110*a* in course 102*a* cross tows 110*b* in course 102*b*. Every <sup>10</sup> The tow optimization proce 110*a* in course 102*a* cross tows 110*b* in course 102*b*. Every <sup>10</sup> The tow optimization process 24 executes in a loop over time two tows cross each other and start overlapping, one of course pairs that are adjacent. T the two tows needs to be cut, or if the overlap ends, the cut for each pair, where the "penalty" is minimized. The input<br>for the optimization is the geometric information for this tow needs to be added again. The exact location depends on for the optimization is the geometric information for this the coverage parameter. In this operation only "potential" pair that is available from the geometry proc the coverage parameter. In this operation, only "potential"  $\frac{15}{15}$  computer system retrieves the geometry information for

tow cut locations are determined for each tow.<br>
FIG. 16 shows the same area of tow overlap 120 that is<br>
depicted in FIG. 15, with the addition of pairs of intersecting<br>
short straight lines indicating potential tow cut loc the central portion of FIG. 16, an area of overlap 120 is  $_{20}$  that course centerlines do not intersect and that the amount depicted where tows 110*a* of course 102*a* overlap with tows of course overlap is not extreme. 110b of course 102b. A multiplicity of pairs of potential tow ized by the "thickness build-up", which is a function of the cut locations  $121a-121e$  and  $122a-122e$  are indicated by magnitude of the stream function gradie short straight lines generally transverse to the tows  $110a$  and optimizations performed as part of one project typically  $110b$ . (Since the course centerlines are not parallel the cuts 25 constrained the thickness build-110*b*. (Since the course centerlines are not parallel, the cuts 25 constrained the thickness build-up to be less than five or six, of each pair of cuts are also not parallel. Due to the small which automatically takes car scale, this aspect is not shown in FIG. 16. ) FIG. 16 also ware can be easily modified to accommoda<br>shows courses 1024 and 1026 separated from each other neighboring courses that form an overlap. shows courses  $102a$  and  $102b$  separated from each other, neighboring courses that form an overlap.<br>with the same short straight lines superimpeeed on each and  $\frac{1}{2}$  and a Set of Tow Cuts with Minimum Cost: with the same short straight lines superimposed on each Find a Set of Tow Cuts with Minimum Cost:<br>
The optimization of tow cut/add locations is modeled as course to indicate the respective sets of potential tow cut <sup>30</sup> The optimization of tow cut/add locations is modeled as locations 121*a*-121*e* and 122*a*-122*e*. The decision to actu-

tows should be cut/added needs geometry information in a soft constraints. The overall optimization objective will then<br>specified format from the geometry process 22. Algorithm 40 be to minimize the total "penalty" of the specified format from the geometry process 22. Algorithm 40 be to minimize the total "penalty" of the potential tow cut<br>76 (see FIG. 9) generates that geometry information for each locations for one set of courses, while s **76** (see FIG. 9) generates that geometry information for each locations for one set of courses, while satisfying the hard potential tow cut. Tows are basically divided in segments constraints (algorithm **80** in FIG. 9). that are created by the potential tow cut locations. The In case any of the hard constraints cannot be satisfied, the following information is passed on for each segment: (a) an course pair can be generated using different index for which course the segment belongs to; (b) an index  $45$ indicating which tow the segment belongs to; (c) an index amount of overlap between the two courses could be indicating which segment in the tow it is: (d) an index increased a little bit, which might result in a tow segm indicating the number of the tow of the neighboring course becoming long enough to meet the minimum cut length<br>it overlaps with (this index is set to -1 if it does not overlap); constraint. This iteration can be done multi (e) an index indicating which overlap region the tow is part 50 hard constraints are met, or until the maximum number of of in case the courses overlap more than once (this index is iterations is reached, in which case the of in case the courses overlap more than once (this index is set to  $-1$  if it is not part of an overlap region); (f) the length set to  $-1$  if it is not part of an overlap region); (f) the length lowest penalty is selected and the user receives an error of the segment; and (g) the centerline curvature values at the message indicating that there is of the segment; and (g) the centerline curvature values at the message indicating that there is a problem. The user is then minimum cut length distance from the potential tow cut given a choice to manually solve the proble location on each side of the potential tow cut location. (This 55 last information is used to determine the degree of fiber last information is used to determine the degree of fiber short segment or to extend the length to the minimum cut straightening for each of the two potential lay-down direc-<br>length.

computer system and used to generate the following lists: a 60 generated (algorithm 74 in FIG. 9) to help satisfy the hard<br>list of data for each tow that indicates the potential tow cut constraints in the tow optimization locations along its length, a list of parameters representing FIG. 19 illustrates how changing the coverage parameter can<br>the tow segments, a list of data specifying the lengths of the result in increased tow length. The p the tow segments, a list of data specifying the lengths of the result in increased tow length. The pairs of stepped lines<br>tow segments, and two lists of data specifying the centerline respectively labeled A through E repre tow segments, and two lists of data specifying the centerline respectively labeled A through E represent the tow cuts curvatures at the minimum cut length distance from each 65 along the two course boundaries of respective curvatures at the minimum cut length distance from each 65 along the two course boundaries of respective simulated potential tow cut location at either side of the potential tow courses A through E. There is a target cover potential tow cut location at either side of the potential tow courses A through E. There is a target coverage parameter cut location.<br>
chosen, e.g., 50%, that is used to create the tow segments.

 $13$  14

All Potential Cuts Generated for Overlapped Area: 2. Tow Optimization<br>For each pair of neighboring courses, the computer sys-<br>Once the geometry been simulated for each pair of<br>m (e.g., the same processor which generates co area of overlap (algorithm  $74$  in FIG.  $9$ ). same optimization algorithm can be used for three-unicinese

course pairs that are adjacent. The optimization can be done for each pair, where the "penalty" is minimized. The input

applied to two neighboring courses at a time. This assumes of course overlap is not extreme. The overlap is charactermagnitude of the stream function gradient. The structural optimizations performed as part of one project typically

locations 121*a*-121*e* and 122*a*-122*e*. The decision to actu-<br>ally cut or add a tow is made in the tow optimization process<br>24 (see FIG. 9), taking into account constraints and depen-<br>denotes as set forth above.<br>denotes Cut:<br>
The tow optimization process 24 that determines which<br>
tows should be cut/added needs geometry information in a<br>
soft constraints. The overall ontimization objective will then<br>
tows should be cut/added needs geometry

> following pair can be generated using different settings in course pair generation algorithm 72. For example, the given a choice to manually solve the problem. In case of the minimum cut length, the user may choose to leave out the

tions.)<br>Alternatively, the coverage parameter might be changed<br>All of the foregoing information is collected by the and a new set of potential tow cut locations could be and a new set of potential tow cut locations could be generated (algorithm  $74$  in FIG. 9) to help satisfy the hard chosen, e.g., 50%, that is used to create the tow segments.

However, this value is allowed to change if one of the hard while three of tows 110b have been cut at cut locations 124a, constraints, such as the minimum cut length, is violated in order to find a feasible solution. The length of the tow segment;  $L_C$  is the minimum cut length. The segment and cut variables are combined with cen-<br>The cut length should be greater than  $L_C$ . In this example the sterline coordinates and direction vectors to The cut length should be greater than  $L_c$ . In this example the  $\frac{1}{2}$  s terline coordinates and direction vectors to generate G-code course centerlines of courses A through E are exactly the that can be used to drive course centerlines of courses A through E are exactly the same, shifted with respect to each other. The tows in course same, shifted with respect to each other. The tows in course machine. The result will be a steered-fiber ply having an B are generated assuming a coverage parameter of 0%, and optimized structure that satisfies constraints the piece indicated with "cut length  $\leq L_{C}$ " is too short. The curvature and thickness.<br>tows in course D are generated assuming a coverage param- 10 Optionally, the course pair generation algorithm 72 of the tows overlap the tows of the neighboring course, as previously illustrated in FIGS. 6A-6C.

goes from active to inactive, the logic Y= $|X1-X2|$  is 25 represented by:  $1=|1-0|$ .

- 
- 
- Non-overlap constraint: when a segment is not an overlap, terlines are there it has to be active.
- 
- 
- 

each tow, indicating whether it is active (1) or inactive (0), algorithm 70. The stream lines for  $\psi$ =3.6 and  $\psi$ =5.4 (see and a list of "cut variables", indicating whether a tow is FIG. 18) represent the results of the and a list of "cut variables", indicating whether a tow is FIG. 18) represent the results of the recalculation of the cut/added at the potential tow cut location (1) or if the status 45 stream lines taking into account the

segment variables for all courses are used to display the pair of solid curved lines labeled A represent the two course active tow segments. The final design can be displayed on a boundaries of a simulated course A whose c active tow segments. The final design can be displayed on a boundaries of a simulated course A whose centerline corre-<br>display device such as a computer monitor or other display sponds to stream line  $\psi=1$ , which course screen. More specifically, the display device displays a 55 visual representation of a steered-fiber ply comprising a multiplicity of courses, each course comprising a respective course boundaries of a simulated course B whose centerline multiplicity of tows including tow cuts for neighboring corresponds to stream line  $\psi$ =2. The inner boundary of

conforms to a coverage parameter constraint. In the example 65 depicted in FIG. 17, two of tows  $110a$  have been cut at cut depicted in FIG. 17, two of tows 110a have been cut at cut of course C each have a respective portion (not shown) locations 124b and 124d along the outside of course 102a, disposed outside the domain boundary 100. In othe

eter of 50%, making that tow segment at the bottom longer optimization process depicted in FIG. 9 takes into account than the minimum cut length, thus satisfying a hard con-<br>re-entering course centerlines. Prior to course than the minimum cut length, thus satisfying a hard con-<br>straint. The difference in coverage can be seen in how far the tion, the stream function generation algorithm 70 generates tion, the stream function generation algorithm 70 generates all stream lines on an extrapolated version of the domain ously illustrated in FIGS. 6A-6C.<br>Some of the logic/decision variables used in the tow without taking into account which stream lines exit and then optimization are:<br>The relation between cut variables and segment variables: disposed completely within the domain boundary. The The relation between cut variables and segment variables: disposed completely within the domain boundary. The  $Y=|X1-X2|$ . Each tow has a list that represents the course pair generation algorithm 72 then identifies which  $Y = |X1 - X2|$ . Each tow has a list that represents the course pair generation algorithm 72 then identifies which segments (X), and the "act of cutting/adding" (Y).  $X=1$  20 course centerlines (i.e., corresponding to the str if the tow segment is active; X=0 if it is inactive (i.e., completely outside the domain boundary (including both not placed). Adding or cutting tows is represented by course boundaries). Those then get split up in two (or not placed). Adding or cutting tows is represented by course boundaries). Those then get split up in two (or more)  $Y=1$ , while  $Y=0$  when the status of the tow is pieces. Since initially spacing between stream lines is b  $Y=1$ , while  $Y=0$  when the status of the tow is pieces. Since initially spacing between stream lines is based unchanged at a potential tow cut location. So if a tow on "no gap/minimum overlap" between courses, the pieces on " no gap/minimum overlap" between courses, the pieces that fall inside the domain might have too much overlap. The represented by:  $1=|1-0|$ .<br>
Course pair generation algorithm 72 will then pick different<br>
Stream function values to create the centerlines for the new Minimum length constraint.<br>Maximum cut constraint: at each overlap, a tow can be "segmented" courses, which can be different for each piece, change status at most twice (to avoid small segments because now they are no longer one, continuous course. All<br>30 course centerlines between the new courses and the domain on-and-off).<br>Overlap constraint: when there is an overlap, only one boundaries then have to be determined again, based on the verlap constraint: when there is an overlap, only one boundaries then have to be determined again, based on the segment can be active. no gap/minimum overlap algorithm. These new course centerlines are thereafter incorporated into the AFP machine

Minimum distance between segments. 35 FIG. 18 is a diagram representing the generation of If a tow is not cut, none of the tows closer to the centerline alternative stream lines, taking into account course centera tow is not cut, none of the tows closer to the centerline alternative stream lines, taking into account course center-<br>should be cut either (i.e., all of them should be active). lines which exit and then re-enter a domai If the path curvature is larger than a certain value, cutting Each stream line (indicated by a chain of alternating dashes tows on the large radius should be avoided as much as and paired dots in FIG. 18) has a respective tows on the large radius should be avoided as much as and paired dots in FIG. 18) has a respective stream function possible to avoid fiber straightening (example of a 40 value  $\psi$ , e.g.,  $\psi$ =-1,  $\psi$ =0,  $\psi$ =1,  $\psi$ =2, value  $\psi$ , e.g.,  $\psi=-1$ ,  $\psi=0$ ,  $\psi=1$ ,  $\psi=2$ , etc. The stream desirable constraint).<br>The optimizer generates a list of "segment variables" for set of streamlines generated by stream function generation The optimizer generates a list of "segment variables" for set of streamlines generated by stream function generation each tow, indicating whether it is active (1) or inactive (0), algorithm 70. The stream lines for  $\psi$ =3 is unchanged (0). The code is set up to automatically generate the tow cut with a neighboring course.

The code is set up to a full ply to a full ply to a new cut with a neighboring course the tow cut a neighboring couple a neighboring couple the significance of FIG. 18 in more detail, clarification of the symbology therein 3 . Output detail detail, clarification of the symbology therein is called for. As<br>30 previously noted, the curved lines made up of alternating Visualization:<br>After the tow cut/add locations have been optimized, the dashes and dot pairs represent respective streamlines. The dashes and dot pairs represent respective streamlines. The sponds to stream line  $\psi$ =1, which course boundaries are completely inside the domain boundary 100. The three dashed curved lines labeled B represent portions of the two courses with overlaps that conform to a coverage parameter course B lies completely inside the domain boundary 100, constraint.<br>A visualization of optimized tow cuts/adds for two neigh-<br>disposed inside the domain boundary boring courses  $102a$  and  $102b$  is shown in FIG. 17. The (not shown) disposed outside the domain boundary 100. The overlap 120 seen in FIG. 16 has been reduced in the two pairs of solid curved lines labeled C represent p visualization of FIG. 17 by cutting tows so that their overlap of two course boundaries of a simulated course C whose conforms to a coverage parameter constraint. In the example  $65$  centerline corresponds to stream line disposed outside the domain boundary 100. In other words,

domain boundary 100, the course pair generation algorithm As is well known, a composite panel may be constructed<br>will take this re-entering course into account. More specifi- 5 with multiple (e.g., twenty) plies. For a con cally, the following steps are performed when one course of a flat panel, each ply has fiber paths which are described<br>a nair of neighboring courses completely exits and then entirely by ply angles selected from the group a pair of neighboring courses completely exits and then entirely by ply angles selected from the group consisting of re-enters a specified domain: (1) determine an amount of  $0^\circ$ ,  $\pm 45^\circ$  and  $90^\circ$ . One exemplary stee  $\frac{1}{2}$  of the convention of the specified domain. (1) determine an amount of the part of the part of the part of the part of the part of the conventional variety. For example, pairs of 0° plies or neighborhood and the neighboring courses; (2) select two course pieces within the  $10^{-11}$  of the conventional variety. For example, pairs of 0° plies or specified domain which overlap the other course of the pair specified domain which overlap the other course of the pair<br>of neighboring courses less degree than the one course of the pair<br>of neighboring courses less degree than the one course does<br>when the amount of overlap within t

In the example shown in FIG. 18, the course A having a 20 either a flat or curved surface. The optimization module does centerline corresponding to stream function value  $\psi=1$  is not need any information about the geomet centerline corresponding to stream function value  $\psi$ =1 is not need any information about the geometry, but uses tow completely inside the domain boundary 100, which state length and curvature information that is passed does not require any adjustment to that course centerline. geometry module, as well as information about which other<br>The course B has a centerline corresponding to  $\psi=2$  which tows and courses are overlapping. The exampl The course B has a centerline corresponding to  $\psi$ =2 which tows and courses are overlapping. The example described in exits and then re-enters the domain boundary 100, but one 25 detail above employed an algorithm for tw exits and then re-enters the domain boundary 100, but one 25 detail above employed an algorithm for two courses, but the houndary of course B is completely inside the domain process described herein can also be done if mor boundary of course B is completely inside the domain process described herein can boundary 100, which is again not a problem. The course C courses overlap each other. boundary 100, which is again not a problem. The course C courses overlap each other.<br>has a centerline corresponding to  $\psi$  = 3 which exits and then The system and methods disclosed above may be<br>employed in an aircraft ma re-enters the domain boundary 100, but both boundaries of employed in an aircraft manufacturing and service method<br>course  $C$  are completely outside the domain boundary 100  $\frac{30}{200}$  as shown in FIG. 20 for fabricating course C are completely outside the domain boundary  $100$ . <sup>30</sup>  $\frac{200}{\text{as}}$  shown in FIG. 20 for fabricating components of an Spacing with respect to course C is dominated by the aircraft 202 of a type depicted in FIG. 21. During pre-<br>distance outside the domain boundary 100. Within the course  $\frac{1}{20}$  and  $\frac{1}{20}$  and  $\frac{1}{20}$  and  $\frac{1}{2$ domain, simulated course C overlaps too much with course<br>
B. The solution is to split up course C. Different  $\psi$  values are<br>
B. The solution is to split up course C. Different  $\psi$  values are<br>
selected for each piece so 18, a new left course piece (not shown in FIG. 18) having a aircraft 202 is scheduled for routine maintenance and service centerline corresponding to  $\psi$ =3.6 was selected, while a new  $\frac{40}{216}$  (which may also include centerline corresponding to  $\psi$ =3.6 was selected, while a new 40 216 (which may also include modification, reconfiguration, right course piece D (the boundaries of which are indicated by a pair of dotted lines in FIG. 18 The centerlines corresponding to  $\psi$  =4 and  $\psi$  =5 are based on or carried out by a system integrator, a third party, and/or an the old spacing. In this example, a new stream function value operator (e.g., a customer).  $\psi$  was selected such that a new course E will have a 45 boundary that touches the closest boundary of course D. In boundary that touches the closest boundary of course D. In number of aircraft manufacturers and major-system subconthis case a stream function value of  $\psi$ =5.4 was chosen and tractors; a third party may include without l this case a stream function value of  $\psi$ =5.4 was chosen and tractors; a third party may include without limitation any the stream function value  $\psi$ =5 was discarded. number of venders, subcontractors, and suppliers; and

the geometry of the problem, it can be easily extended to 50 service organization, and so on.<br>three-dimensional problems as long as all the inputs can be<br>calculated. By allowing users to specify preference by<br>setting a pen setting a penalty function for soft constraints, this program prising, e.g., a fuselage, frames, stiffeners, wing boxes, etc.) provides flexibility for users who can easily modify the with a plurality of systems 220 and an program based on specific problems. User-specified hard 55 Examples of high-level systems 220 include one or more of constraints, i.e., certain tow segments have to be taped, can the following: a propulsion system 224, an constraints, i.e., certain tow segments have to be taped, can be easily added to the problem. Solving each problem (a pair 226, a hydraulic system 228, and an environmental control of neighboring courses) takes less than one second. system 230. Any number of other systems may be included.<br>Although overall computational time is very low, the pre-<br>liminary results show that the most time-consuming port liminary results show that the most time-consuming portion 60 disclosed herein may be applied to other industries.<br>
of the program is to generate the geometric information of Apparatus and methods embodied herein may be of the program is to generate the geometric information of Apparatus and methods embodied herein may be the problem.

design an individual ply, or by extension a balanced pair. fabricated during production process 208 using the opti-<br>More variables can be added to design more plies in a 65 mized fiber placement techniques disclosed herein similar manner. However, the structural analysis upon which one or more apparatus embodiments, method embodiments, the optimization/design process depends only makes sense or a combination thereof may be utilized during th

the course C exits the domain boundary 100 completely and for the laminate in toto, and so while the design is defined<br>then re-enters the domain boundary 100.<br>in terms of plies, the design process itself works on a en re-enters the domain boundary 100. in terms of plies, the design process itself works on a Because simulated course C goes completely outside the laminate.

course data representing the one course of the pair of where fiber steering is required to maintain a certain fiber neighboring courses.<br>In the example shown in FIG. 18, the course A having a 20 either a flat or curved sur length and curvature information that is passed on from the

operator (e.g., a customer). For the purposes of this description, a system integrator may include without limitation any the stream function value  $\psi = 5$  was discarded. number of venders, subcontractors, and suppliers; and an Since the optimization described above does not rely on operator may be an airline, leasing company, military entit

The design variables in the process disclosed herein and service method 200. For example, components may be design an individual ply, or by extension a balanced pair. fabricated during production process 208 using the opti

tion stages 208 and 210, for example, by substantially (h) operating a computer numerical control tow placement<br>expediting assembly of or reducing the cost of an aircraft machine in accordance with the machine code stored

various embodiments, it will be understood by those skilled 5 thickness build-up, a minimum turning radius for a<br>in the art that various changes may be made and equivalents centerline of each neighboring course, a coverage in the art that various changes may be made and equivalents centerline of each neighboring course, a coverage<br>may be substituted for elements thereof without departing parameter which determines where tows will be termimay be substituted for elements thereof without departing parameter which determines where tows will be termi-<br>from the scope of the invention. In addition many modifi-<br>nated and restarted with respect to a boundary, a from the scope of the invention. In addition, many modifi-<br>cotions much have not be not a perfective situation to the minimum cut length for each tow, and a maximum cations may be made to adapt a particular situation to the minimum cut length for each tow, and a maximum teachings of the invention without departing from the essen-

computers or processors that communicate through a net-<br>work at indicates the potential tow cut locations along a<br>work or bus. As used in the preceding sentence, the terms<br>"computer" and "processor" both refer to devices " computer" and " processor" both refer to devices having a  $_{20}$  processing unit (e.g., a central processing unit) and some processing unit (e.g., a central processing unit) and some ments, and two lists of data specifying a centerline curvature<br>form of memory (i.e., computer-readable medium) for stor-<br>at a minimum cut length distance from each

ing a program which is readable by the processing unit.<br>
The method claims set forth hereinafter should not be<br>
the steps recited therein be per-<br>
that the steps recited therein be per-<br>
the steps recited therein be per-<br> ously recited steps) or in the order in which they are recited. For cutting in operation (e) with overlaps that conform to a Nor should they be construed to exclude two or more steps coverage parameter constraint Nor should they be construed to exclude two or more steps<br>or portions thereof being performed concurrently or to  $\frac{30}{30}$  4. The method as recited in claim 1, wherein said plurality<br>exclude any portions of two or more

mining optimum tow cut locations for steered-fiber place-<br>meat, said method comprising:<br>between the two outermost tows that are not cut should be

- 
- (b) generating course pair data representing successive 40 pairs of neighboring courses having centerlines corresponding to the stream lines representing the stream function data generated in operation  $(a)$  such that there
- 
- will potentially overlap with any uncut tow from the
- (d) generating geometry data for each potential tow cut location, and
- location, and for each newly created course:<br>(e) selecting which tows of the pair of neighboring determining the overlap betwee courses should be cut or added at which tow cut locations selected from the potential tow cut locations 55 locations selected from the potential tow cut locations 55 adjusting the position of the new course to reduce the determined in operation (c) and in which direction the amount of overlap below a certain threshold if the courses should be laid down, wherein the tows selected for cutting at the selected tow cut locations and the for cutting at the selected tow cut locations and the generating course data for the newly created courses and selected direction for course laydown minimize a pen-<br>original neighboring course. secount; alty function taking a plurality of constraints into  $\frac{60}{10}$  **8**. The method as recited in claim 2, further comprising account;
- 
- 
- 
- While the invention has been described with reference to wherein said plurality of constraints comprise a maximum rious embodiments, it will be understood by those skilled  $\frac{1}{2}$  thickness build-up, a minimum turning r
- teachings of the invention without departing from the essential scope thereof. Therefore it is intended that the invention<br>tial scope thereof. Therefore it is intended that the invention<br>not be limited to the particular em

form of memory (i.e., computer-readable medium) for stor-<br>ing a program which is readable by the processing unit.<br>cut location at either side of the potential tow cut location.

overlap, and a non-overlap constraint, according to which a segment is active when there is no overlap. The invention claimed is: segment is active when there is no overlap.<br>
1. A method, performed by a computer system, for deter-  $35$  5. The method as recited in claim 1, wherein operation (e)

ent, said method comprising:<br>
(a) generating stream function data with a multiplicity of cut.

corresponding stream lines;  $\qquad 6$ . The method as recited in claim 1, wherein operation (e) generating course pair data representing successive 40 takes the following constraint into account: if a curvature of a path of a course is larger than a specified threshold, the tows along an outer radius of the course are not cut to avoid fiber straightening, depending on the direction in which the

- is no gap between the neighboring courses; and course is being laid down.<br>
for each pair of neighboring courses: 45 7. The method as recited in claim 1, wherein operation (b)<br>
(c) determining potential tow cut locations wh further comprises the following steps performed when one uncut tow from one of the pair of neighboring courses course of a pair of neighboring courses completely exits and will potentially overlap with any uncut tow from the then re-enters a specified ply domain:
	- other of the pair of neighboring courses in dependence replacing the re-entering course by multiple courses by on a set of allowable coverage parameter values, so splitting up the re-entering course at the domain boundso splitting up the re-entering course at the domain bound-<br>ary; and

- determining the overlap between the new course and the neighboring course;
- amount of overlap below a certain threshold if the amount of overlap is larger than this threshold; and
- 

 $(f)$  generating machine code for controlling a fiber place - comprising a multiplicity of courses, each course comprisment machine to cut the tows selected for cutting in ing a respective multiplicity of tows, including tows selected operation (e) and lay down the courses in the direction for cutting in operation (e) with overlaps that co operation (e) and lay down the courses in the direction for cutting in operation (e) with overlaps that conform to a selected in operation (e);  $\frac{65}{2}$  coverage parameter constraint.

selected in operation (e);<br>
(g) storing the machine code generated in operation (f) on **9**. The method as recited in claim **4**, further comprising<br>
a computer-readable medium; and displaying a visual representation of a st displaying a visual representation of a steered-fiber ply

 $10<sup>-1</sup>$ 

comprising a multiplicity of courses, each course compris-<br>in 14. The method as recited in claim 13, further comprising<br>ing a respective multiplicity of tows, including tows selected<br>fisplaying a visual representation of a coverage parameter constraint . ing a respective multiplicity of tows , including tow cuts for

comprising a multiplicity of courses, each course compris-<br>in the method as recited in claim 13, wherein said<br>ing a respective multiplicity of tows, including tows selected plurality of constraints comprise an overlap cons

displaying a visual representation of a steered-fiber ply<br>comprising a multiplicity of courses, each course compris-<br>in the method as recited in claim 13, wherein operation<br>ing a respective multiplicity of tows, including

coverage parameter constraint.<br>
12. The method as recited in claim 3, wherein operation<br>
13. The method as recited in claim 13, wherein operation<br>
13. The method as recited in claim 13, wherein operation<br>
13. The method as comprising a multiplicity of courses, each course compris-  $_{20}$  of a path of a course is larger than a specified threshold, the ing a respective multiplicity of tows, including tows selected tows along an outer radius o ing a respective multiplicity of tows, including tows selected tows along an outer radius of the course are not cut to avoid<br>for cutting in operation (e) with overlaps that conform to a fiber straightening, depending on th for cutting in operation (e) with overlaps that conform to a fiber straightening, depending on the direction in which the coverage parameter constraint.

- 
- 

- tions where any uncut tow from one of the pair of  $35$  neighboring courses with neighboring courses will potentially overlap with any age parameter constraint. neighboring courses with potentially overlap with any  $\frac{1}{20}$ . A system for designing a steered-fiber ply, comprising courses in denendence on a set of allowable coverage one or more processors programmed to execute th courses in dependence on a set of allowable coverage one or more processors programmed to execute the following operations:
- (d) generating geometry data for each potential tow cut  $40$ location; corresponding stream lines;<br>(e) selecting tow cut and add locations from the potential (b) generating course pair da
- tow cut locations determined in operation (c) which pairs of neighboring courses having centerlines corre-<br>result in minimizing a value of a penalty function for sponding to the stream lines representing the stream result in minimizing a value of a penalty function for sponding to the stream lines representing the stream simulated placement of tows for one set of courses, 45 function data generated in operation (a) such that there
- (f) generating machine code for controlling a fiber place-<br>ment machine to lay down courses and to cut and add<br>(c) determining notential tow cut loca
- 
- parameter when the team of the contract with respect to a boundary, a location; and<br>mated and restarted with respect to a boundary, a location; and  $\frac{1}{2}$  (e) selecting tow cut and add locations from the potential
- ing: a list of data for each tow that indicates the taking into account a plurality of constraints, and potential tow cut locations along its length, a list of (f) generating machine code for controlling a fiber placeparameters representing the tow segments, a list of data specifying the lengths of the tow segments, and two lists of data specifying the centerline curvature at the 65 minimum cut length distance from the tow cut locations at either side of the potential tow cut location.

10. The method as recited in claim 5, further comprising  $\frac{5}{10}$  neighboring courses with overlaps that conform to a cover-<br>displaying a visual representation of a steered-fiber ply age parameter constraint.

for cutting in operation (e) with overlaps that conform to a according to which only one tow segment can be active coverage parameter constraint. 11. The method as recited in claim 6, further comprising according to which a tow segment is active when there is no displaying a visual representation of a steered-fiber ply overlap.

tows between the two outermost tows that are not cut should

course is being land down.<br>
13. A method as recited in claim 16, further comprising<br>
tected fibers, said method comprising:<br>
(a) generating stream function data with a multiplicity of<br>
(a) generating stream function data w

for each pair of neighboring courses:<br>
(c) determining potential tow cut locations and add loca-<br>
tions where any upcut tow from one of the pair of 35 neighboring courses with overlaps that conform to a cover-

- parameter values,<br>example of each potential tow cut  $\mu_0$  (a) generating stream function data with a multiplicity of (a) generating stream function data with a multiplicity of
- (a) selecting tow cut and add locations from the potential (b) generating course pair data representing successive tow cut locations determined in operation (c) which pairs of neighboring courses having centerlines corresimulated placement of tows for one set of courses, 45 function data generated in operation (a) such that there taking into account a plurality of constraints; is no gap between the courses; and

- ment machine to lay down courses and to cut and add (c) determining potential tow cut locations and add locations at the selected tow cut and add locations; and (c) determining potential tow from one of the pair of tows at the selected tow cut and add locations; and<br>
(g) automatically laying down courses and cutting and 50<br>
adding tows in accordance with said machine code,<br>
wherein said plurality of constraints comprise a maximum<br>
th
	-
- minimum cut length for each tow, and a maximum (e) selecting tow cut and add locations from the potential<br>number of tow cuts within an overlan area and steps (a) tow cut locations determined in operation (c) which number of tow cuts within an overlap area, and steps (a) tow cut locations determined in operation (c) which<br>through (f) are performed by processors and the result in minimizing a value of a penalty function for through (f) are performed by processors, and result in minimizing a value of a penalty function for wherein operation (d) comprises generating the follow-  $\epsilon_0$  simulated placement of tows for one set of courses,
	- potential tow cut locations along its length, a list of (f) generating machine code for controlling a fiber place-<br>parameters representing the tow segments, a list of data ment machine to cut the tows selected for cutting operation (e) and lay down the courses in the direction selected in operation (e);
		- $(g)$  storing the machine code generated in operation (f) on a computer-readable medium:

- (h) controlling a computer numerical control tow placement machine to operate in accordance with the machine code stored on said computer-readable medium; and
- (i) displaying a visual representation of a steered-fiber ply  $\frac{1}{5}$  comprising a multiplicity of courses, each course comprising a respective multiplicity of tows, including tows cut or added at said selected tow cut and add locations,
- wherein said plurality of constraints comprise a maximum thickness build-up, a minimum turning radius for a  $10$ centerline of each neighboring course, a coverage parameter which determines where tows will be termi nated and restarted with respect to a boundary, a minimum cut length for each tow, and a maximum number of tow cuts within an overlap area, and 15
- wherein operation (d) comprises generating the following: a list of data for each tow that indicates the potential tow cut locations along its length, a list of parameters representing the tow segments, a list of data specifying the lengths of the tow segments, and two 20 lists of data specifying the centerline curvature at the minimum cut length distance from the tow cut locations<br>at either side of the potential tow cut location.

21. The system as recited in claim 20, further comprising a display device, wherein one of said processors is pro- 25 grammed to control said display device to display a visual ity of courses, each course comprising a respective multiplicity of tows, including tows selected for cutting in operation (e) with overlaps that conform to a coverage parameter 30 constraint.